証明規則第2条第1項第79号及び第80号

に掲げる無線設備

「5,925MHzを超え6,425MHz以下の周波数の電波を使用 する小電力データ通信システムの無線局に使用するた めの無線設備」の特性試験手順書

> SGSジャパン株式会社 SGS Japan Inc.

# 一 試験条件(共通)

### - 一般事項(アンテナ端子付)

1 本試験方法の適用対象

(1) 本試験方法はアンテナ端子(試験用端子を含む)のある設備に適用する。アンテナ一体型の設備の試験 方法は、別に定める。

(2) 本試験方法は内蔵又は付加装置により次の機能が実現できる機器に適用する。

ア 通信の相手方がない状態で電波を送信する機能

イ 連続送信状態、又は一定周期かつ同一バースト長の継続的バースト状態で送信する機能

- ウ 試験しようとする周波数を設定して送信する機能
- エ 試験用の変調設定できる機能及び変調停止できる機能を有することが望ましい。

オ 標準符号化試験信号(ITU-T勧告O.150による9段PN符号又は15段PN符号)による変調 (注 上記機能が実現できない機器の試験方法については別途検討する。)

2 その他

(1)受験機器の擬似負荷は、特性インピーダンスを50Ωとする。

(2)各試験項目の結果は、測定値とともに技術基準の許容値を表示する。

(3)適合性判定に必要な空中線の絶対利得は、提出された書面で確認する

(4)工事設計書にサブキャリア間隔、サブキャリア数などが示されている場合は、その条件で試験をおこな ってよい。条件が規定されていない場合は、原則として各試験項目で最も厳しい条件で試験を行う、最も厳し い条件の特定が困難な場合は、推定される複数の送信条件で試験を行う。

(5)本試験方法は標準的な方法を定めたものであるが、これに代わる他の試験方法について技術的に妥当で あると証明された場合は、その方法で試験してもよい。

#### 三 周波数の偏差

#### 1 測定系統図

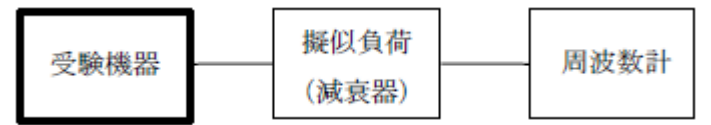

#### 2 測定器の条件等

(1)周波数計としては、カウンタ又はスペクトルアナライザ(局発がシンセサイザ方式のもの)を使用する。

(2)周波数計の測定確度は、規定の許容偏差の1/10以下の確度とする。

(3)被測定波の振幅変動による影響を避けるため、減衰器の減衰量は周波数計へ十分な入力レベルを与える 値とする。

(4)バースト波を測定する場合は、カウンタのパルス計測機能を使用して、ゲート開放時間をなるべくバー スト区間の全体が測れる値にする。

#### 3 受験機器の状態

(1) 試験周波数に設定して、送信する。

(2)変調を停止(拡散を停止)し、原則として「無変調波の連続送出」とする。これができない場合、「無 変調波の継続的バースト送出」、又は、スペクトルアナライザで周波数が測定できるような特徴的な周波数ス ペクトル(例えば副搬送波の1波等)を生じさせるような変調状態とする。

#### 4 測定操作手順

(1)無変調波(連続又は継続的バースト)の場合は、周波数計で直接測定する。

(2) バースト波の場合は、十分な精度が得られる時間(例 20以上のバースト波)について測定し、その平 均値を求め測定値とする。

(3)特徴的な周波数スペクトルを生じさせるような試験モードの場合は、スペクトルアナライザによりその スペクトルの周波数を測定する。

(4)上記において、原理的に直接試験周波数に相当する周波数を測定していない場合は、必要な計算により 結果を求める。

(5)2つの搬送波周波数を同時に使用する無線設備の場合は、各搬送波周波数毎に送信を行い、各々の搬送

波周波数について測定する。

(6)複数の空中線端子を有する場合は、それぞれの空中線端子において測定する。

5 結果の表示

(1) 結果は、測定値をMHz又はGHz単位で表示するとともに、測定値の割当周波数に対する偏差を百万 分率(10<sup>-6</sup>)の単位で(+)又は(-)の符号を付けて表示する。

(2)2つの搬送波周波数を同時に使用する無線設備の場合は、割当周波数に対する各搬送波周波数毎の測定 値の偏差を表示する。

(3)複数の空中線端子を有する場合は、それぞれの空中線端子での測定値の内、最も偏差の大きなものを表 示する他、参考としてそれぞれの空中線端子の測定値も表示する。

6 その他の条件

(1)変調波で試験する場合で、スペクトルアナライザによる周波数測定が行えるような特徴的なスペクトラ ムがなく、特徴的なディップが観測される場合、信号発生器(シンセサイザ方式とする)を用いた方法で周波 数を測定してもよい。すなわち、信号発生器の信号を被試験信号と同時に(又は切り替えて)スペクトルアナ ライザで観測し、信号発生器の周波数を画面上のディップの位置に合わせ、その時の信号発生器の周波数を測 定値とする。

(2)変調を停止することが困難な場合には波形解析器を用いてもよい。ただし、波形解析器を周波数計とし て使用する場合には、測定確度が十分であること。

(3)複数の空中線端子を有する場合であっても、空中線選択方式のダイバーシティ等の切り替え回路のみで、 周波数が変動する要因がない空中線の組合せであって同一の送信出力回路に接続される場合は、選択接続され る空中線端子の測定でよい。

(4)複数の空中線端子を有する場合であっても、共通の基準発振器に位相同期(例:PLL等による位相同 期)しているか、共通のクロック信号等を用いており、複数の空中線端子の周波数の偏差が同じになることが 証明される場合は、一の代表的な空中線端子の測定結果を測定値としてもよい。

#### 四 占有周波数帯幅

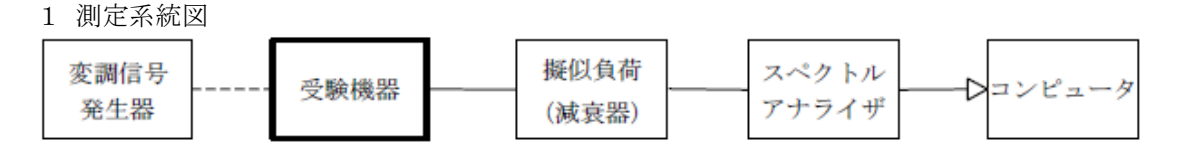

2 測定器の条件等

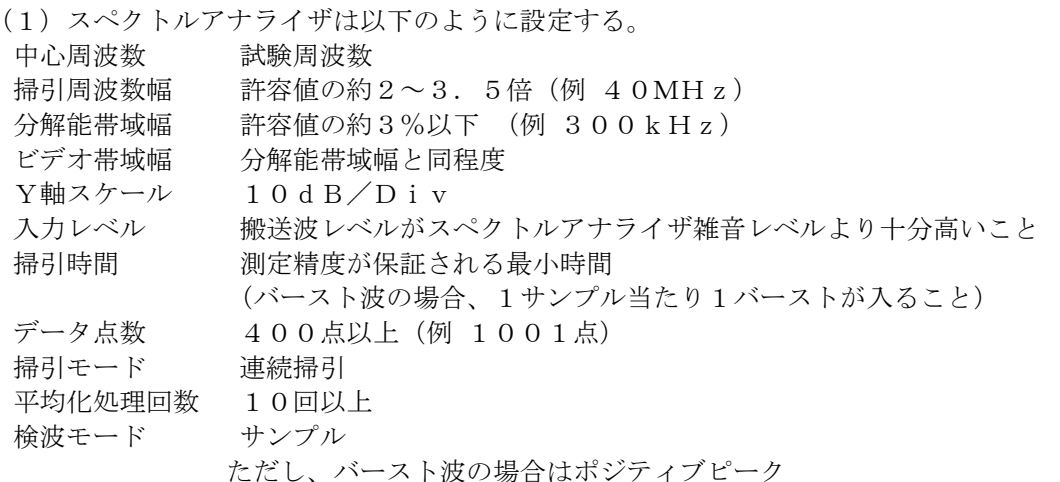

(2)スペクトルアナライザの測定値は、外部又は内部のコンピュータで処理する。

3 受験機器の状態

(1) 試験周波数に設定し、標準符号化試験信号で変調する。

(2)バースト波の場合は、副搬送波の数が少ない状態(ショートプリアンブル)の時間の割合が最小となる ような変調をかける。

(3)2つの搬送波周波数を同時に使用する無線設備の場合は、各搬送波周波数毎に送信を行う。

4 測定操作手順

(1)スペクトルアナライザの設定を2(1)とする。

(2)表示に変化が認められなくなるまで掃引を繰返した後、全データ点の値をコンピュータの配列変数に取 り込む。

(3)全データについて、dB値を電力次元の真数に変換する。

(4)全データの電力総和を求め、全電力として記憶する。

(5)最低周波数のデータから順次上に電力の加算を行い、この値が「全電力」の0.5%になる限界データ 点を求める。その限界データ点の周波数を下限周波数として記憶する。

(6)最高周波数のデータから順次下に電力の加算を行い、この値が「全電力」の0.5%になる限界データ 点を求める。その限界データ点の周波数を上限周波数として記憶する。

(7)占有周波数帯幅(=上限周波数-下限周波数)を計算する。

(8)2つの搬送波周波数を同時に使用する無線設備の場合は、各搬送波周波数毎に送信を行い、各々の搬送 波周波数について占有周波数帯幅を測定する。

(9)複数の空中線端子を有する場合は、それぞれの空中線端子において測定する。

5 結果の表示

(1)占有周波数帯幅をMHzの単位で表示する。

(2)2つの搬送波周波数を同時に使用する無線設備の場合は、各搬送波周波数毎の測定値を表示する。

(3)複数の空中線端子を有する場合は、それぞれの空中線端子での測定値の内、最も大きなものを表示する 他、参考としてそれぞれの空中線端子の測定値も表示する。

6 その他の条件

(1) 2 (1) においてバースト波の場合は、表示モードをマックスホールドとして波形が変動しなくなるま で連続掃引する。

(2)複数の空中線端子を有する場合であっても、空中線選択方式のダイバーシティ等で同時に電波を発射し ない場合は、同時に電波を発射する空中線端子のみの測定でよい。ただし、空中線の選択回路に非線形素子を 有する場合は省略しない。

(3)複数の空中線端子を有する場合であって、空中線端子ごとの測定値が許容値から100kHzを減じた 値(例:許容値が20MHzの場合、測定値が19.9MHz)を超える場合は、それぞれの空中線端子を合 成器(例:コンバイナー等)において接続して測定し、それぞれの空中線ごとの測定値に加えて表示すること。 以下に空中線端子が4の場合の接続を示す。この場合において、空中線電力の総和が最大となる状態に設定す ること。

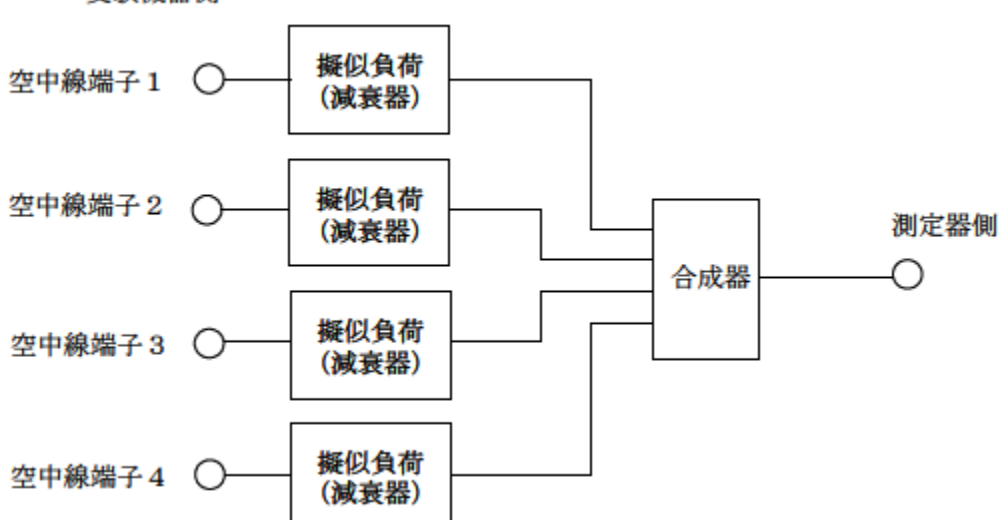

#### 受験機器側

# 五 スプリアス発射又は不要発射の強度

1 測定系統図

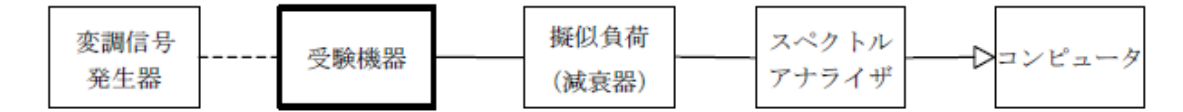

注1 コンピュータは、振幅の平均値を求める場合に使用する。

2 測定器の条件等

(1)不要発射探索時のスペクトルアナライザの設定は次のようにする。

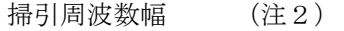

- 分解能帯域幅 1MHz
- ビデオ帯域幅 分解能帯域幅と同程度
- Y軸スケール 10dB/Div
- 入力レベル 最大のダイナミックレンジとなる値
- 掃引時間 測定精度が保証される最小時間 (注3)
- データ点数 400点以上(例 1001点)
- 掃引モード 単掃引
- 検波モード ポジティブピーク

注2:不要発射の探索は、30MHzから26GHzまでとする。ただし、5,925MHzから6,425MHzを除く。

注3:バースト波の場合、掃引時間短縮のため「(掃引周波数幅(MHz)/分解能帯域幅(MHz))×バ ースト周期(s)」で求まる時間以上であれば掃引時間として設定してもよい。ただし、検出された信号レベ ルが最大3dB小さく観測される可能性があるので注意を要する。

(2)不要発射振幅測定時のスペクトルアナライザの設定は次のようにする。

中心周波数 不要発射周波数(探索された周波数)

- 掃引周波数幅 0Hz
- 分解能帯域幅 1MHz
- ビデオ帯域幅 分解能帯域幅と同程度
- Y軸スケール 10dB/Div
- 入力レベル 最大のダイナミックレンジとなる値
- 掃引時間 測定精度が保証される最小時間
	- ただし、バースト波の場合、1バーストの継続時間以上
- データ点数 400点以上(例 1001点)
- 掃引モード 単掃引
- 検波モード サンプル

#### 3 受験機器の状態

- (1)試験周波数に設定し、連続送信状態又は継続的(一定周期、一定バースト長)バースト送信状態とする。
- (2)拡散符号を用いるものは、試験拡散符号に設定し、標準符号化試験信号で変調する。
- (3)2つの搬送波周波数を同時に使用する無線設備の場合は、同時に2つの搬送波周波数の送信を行う。

(4)複数の空中線端子を有する場合であって、空中線電力を制御する機能を有する場合は、それぞれの空中 線端子ごとに電力制御を最大出力となるように設定する。

4 測定操作手順

(1)スペクトルアナライザの設定を2(1)として、掃引し不要発射を探索する。探索した不要発射の振幅 値が許容値(2(1)注3の場合は許容値-3dB)を満足する場合は、2(2)の測定は行わず、求めた値 を等価等方輻射電力に換算し測定値とする。

次の式で等価等方輻射電力PoA (EIRP)を算出する。

 $P_{OA} = P_A + G_T - L_F$  (d Bm/MHz)

記号 PA:スペクトルアナライザによる不要発射測定値 (dBm)

- G<sub>T</sub>:不要発射周波数における空中線の絶対利得 (d B i)
- LF:不要発射周波数における給電線損失(dB)

(2)探索した不要発射振幅値が、許容値(注3の場合は、許容値-3dB)を超えた場合、スペクトルアナ ライザの周波数の精度を高めるため、掃引周波数幅を100MHz、10MHzと順次狭くして、その不要発 射の周波数を正確に求める。スペクトルアナライザの設定を2(2)とし、不要発射の振幅の平均値(それら がバースト波の場合は、それぞれのバースト内の平均値とする。)を求めて等価等方輻射電力に換算し測定値 とする。

(3)複数の空中線端子を有する場合は、それぞれの空中線端子において測定する他、空中線端子を結合器で 結合させて測定する。なお、ここで用いる空中線の絶対利得はそれぞれの空中線の値を用いる。

5 結果の表示

(1)上で求めた不要発射電力を許容値の周波数区分毎に最大の1波をμW/MHz単位で周波数とともに表 示する。また、等価等方輻射電力換算使用した空中線の絶対利得も合わせて記載する。

(2)複数の空中線端子を有する場合は、それぞれの空中線端子の測定値において各周波数ごとにおける総和  $\mathcal{E}$ μW/MHz単位で周波数とともに表示する他、参考としてそれぞれの空中線端子ごとに最大の1波をμW /MHz単位で周波数とともに表示する。

(3)複数の空中線端子を有する場合であって、空中線端子を結合して測定した値は、(1)と同様に表示す る。

6 その他の条件

(1) 2 (2) において、スペクトルアナライザの検波モードは「サンプル」の代わりに「RMS」を用いて もよい。

(2)(1)において、不要発射のバースト時間率(注6)を不要発射周波数毎に求めた場合は、2(2)に おいて掃引周波数幅を10MHz程度としてもよい。

注6:バースト時間率=(電波を発射している時間/バースト周期)

(3)5(2)において、各周波数ごとにおける総和を表示することとしているが、それぞれの空中線端子の 測定値が、許容値を空中線本数(注7)で除した値を超える周波数において1MHz帯域内の値の総和を求め る。なお、全ての空中線端子において許容値を空中線本数で除した値を下回る場合は、それぞれの測定帯域に おいて最大の測定値となる空中線端子の測定値に空中線本数を乗じた値を表示してもよい。

注7:空中線本数は、同時に電波を発射する空中線の本数(ストリーム数等)であって、空中線選択方式のダ イバーシティ等で切り替える空中線の本数を含まない。

(4)複数の空中線端子を有する場合であっても、空中線選択方式のダイバーシティ等で同時に電波を発射し ない場合は、同時に電波を発射する空中線端子のみの測定でよい。ただし、空中線の選択回路に非線形素子を 有する場合又は、空中線端子によって測定値が異なることが懸念される場合は省略してはならない。

(5)スペクトルアナライザの分解能帯域幅を1MHzに設定して、搬送波振幅に対する不要発射振幅の電力 比を測定し、その電力比に別途測定した空中線電力の測定値を乗じて不要発射の強度の測定値を求める方法も ある。

(6)複数の空中線端子を有する場合は、それぞれの空中線端子を合成器(例:コンバイナー等)において接 続して測定する。以下に空中線端子が4の場合の接続を示す。なお、各空中線の間の結合量減衰量(注8)は 12dBを標準とするが、運用状態の空中線配置における結合減衰量が書面により提出された場合は提出され た値を用いる。

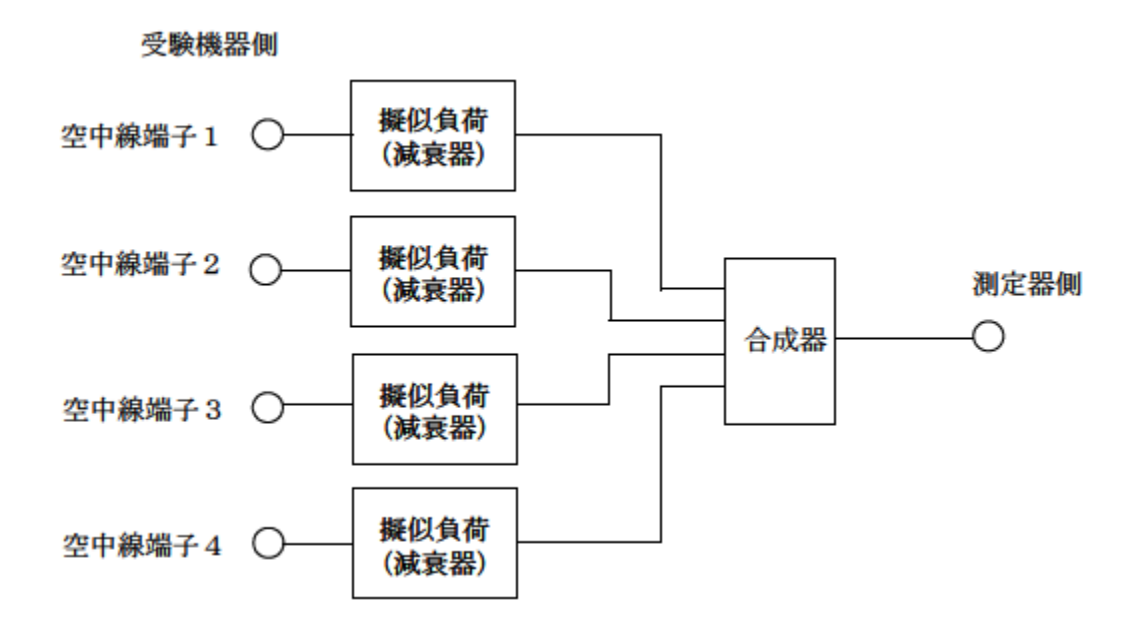

注8:空中線間の結合減衰量

上図における一例として空中線端子1と空中線端子2の結合量は、空中線端子3、空中線端子4及び測定器側 の端子を終端した状態で空中線端子1に入力した信号レベル(例:0d Bm)と空中線端子2で測定した値 (例:-12dBm)の差(12dB)とする。なお、提出された結合減衰量の設定が不可能な場合は、以下 のように結合器を介して、他の空中線端子の出力レベル(総和)から結合減衰量を減じた値となる変調信号を 標準信号発生器から入力して測定する。

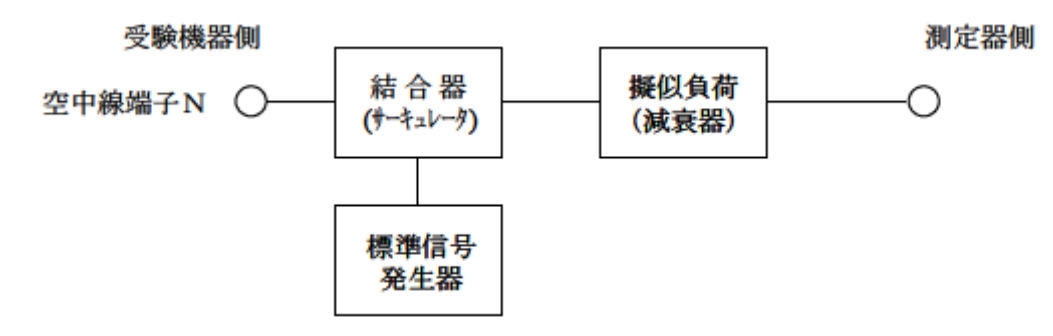

# 六 スプリアス発射又は不要発射の強度(帯域外漏えい電力)

1 測定系統図

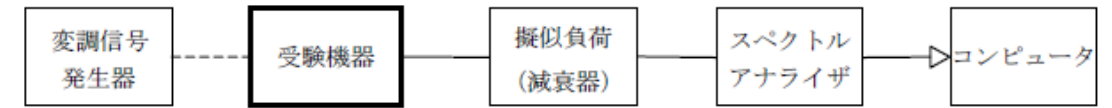

2 測定器の条件等

(1)帯域外漏えい電力探索時のスペクトルアナライザの設定は次のようにする。

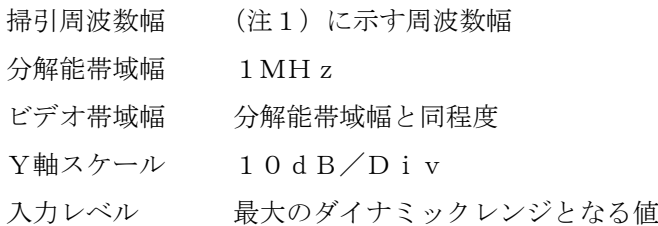

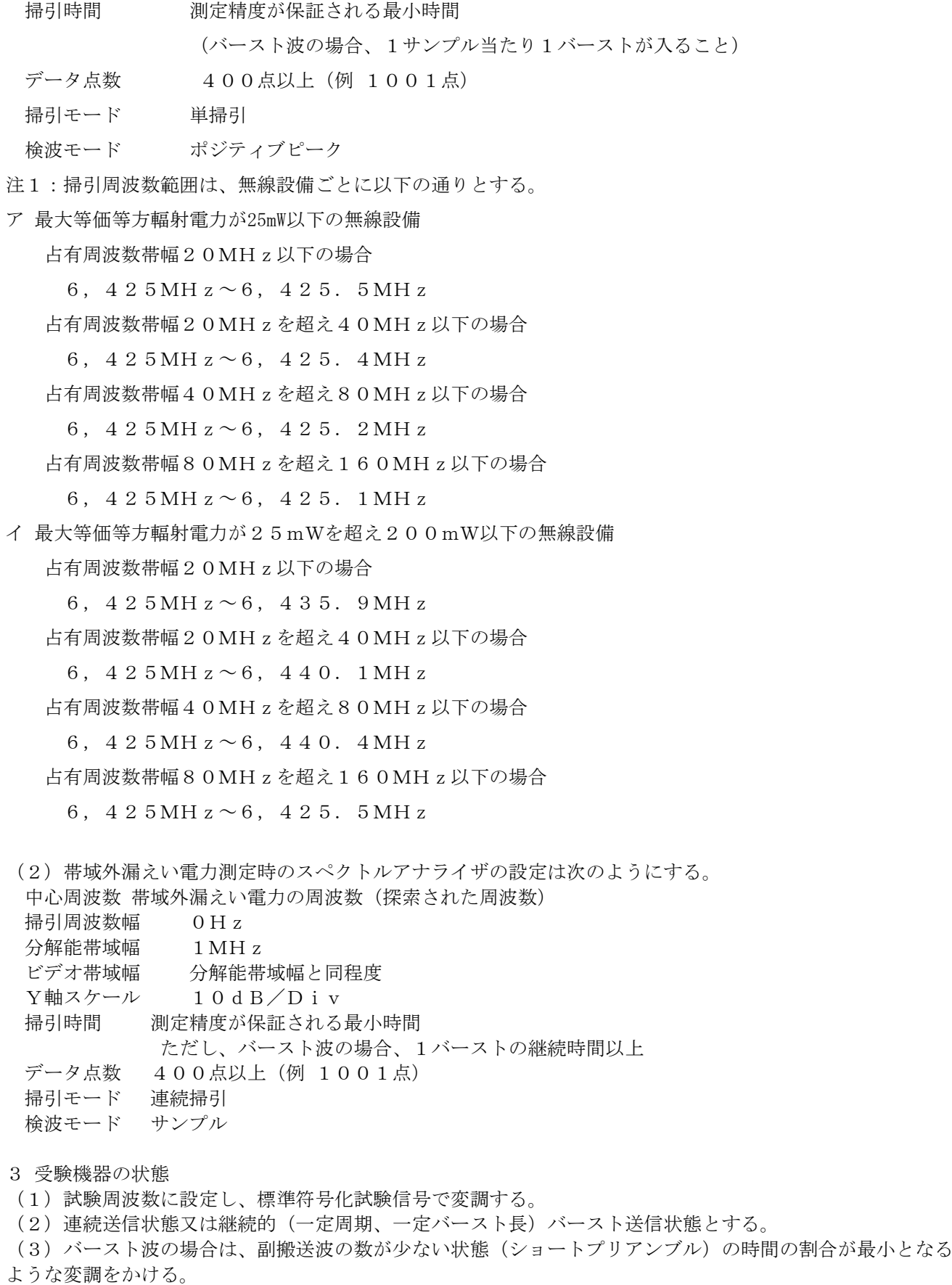

(4)複数の空中線端子を有する場合であって、空中線電力を制御する機能を有する場合は、それぞれの空中 線端子ごとに電力制御を最大出力となるように設定する。

4 測定操作手順

(1)スペクトルアナライザを2(1)のように設定する。

(2)2(1)の各掃引周波数幅について掃引し、それぞれの帯域での電力の最大値を求める。

探索した値が許容値を満足する場合は、2(2)の測定は行わず、求めた値を等価等方輻射電力に換算し測定 値とする。

(3)探索した値が許容値を超えた場合、最大値が得られた周波数でスペクトルアナライザを2(2)のよう に設定し平均値を求め等価等方輻射電力に換算し測定値とする。

次の式で等価等方輻射電力PoA (EIRP)を算出する。

 $P_{OA} = P_A + G_T - L_F$  (d Bm/MH z)

記号 P 、: スペクトルアナライザによる帯域外漏えい電力測定値 (d B m / MH z )

GT :帯域外漏えい電力周波数における空中線の絶対利得 (d B i)

LF : 帯域外漏えい電力周波数における給電線等の損失(dB)

(4)複数の空中線端子を有する場合は、それぞれの空中線端子において測定する他、空中線端子を結合器で 結合させて測定する。なお、ここで用いる空中線の絶対利得はそれぞれの空中線の値を用いる。

5 結果の表示

 $(1)$ 帯域外漏えい電力については、規定の各帯域における最大電力値を等価等方輻射電力に換算して $\mu$ W/ MHz単位で表示する。なお、空中線の絶対利得は、工事設計書記載の値を用いる。

(2)複数の空中線端子を有する場合は、それぞれの空中線端子ごとの測定値を真数で加算して総和を表示す る他、参考としてそれぞれの空中線端子ごとの測定値も表示する。

(3)複数の空中線端子を有する場合であって、空中線端子を結合して測定した値は、(1)と同様に表示す る。

6 その他の条件

(1)4の搬送波周波数は、割当周波数とする。

(2)スペクトルアナライザのダイナミックレンジが不足する場合、搬送波と隣接チャネル漏えい電力の相対 測定において基準レベルを変更して測定する方法がある。ただしスペクトルアナライザに過大な信号が入力さ れないよう注意が必要である。

(3)帯域外漏えい電力を搬送波の近傍で測定する場合、スペクトルアナライザの分解能帯域幅の設定が1M Hzと広いために搬送波の電力が帯域外漏えい電力の測定値に影響を与える可能性がある。この場合、スペク トルアナライザの分解能帯域幅を、搬送波電力が帯域外漏えい電力の測定値に影響を与えなくなる程度まで狭 め、1MHz毎の電力総和を計算する等(注2)の測定上の操作が必要である。

注2:電力総和の計算は以下の式による。ただし、直接RMS値が求められるスペクトル

アナライザの場合は、その値を用いてもよい。

$$
P_{\textit{s}}\!=\!\big(\begin{array}{c} \displaystyle\sum_{i\,=\,1}\,E_{\textit{i}}\end{array}\big)\!\times\!\frac{S_{\textit{W}}}{\textit{R}\,B\,\textit{W}\!\times\!\textit{k}\times\textit{n}}
$$

P<sub>s</sub>:各周波数での1MHz毎の電力総和の測定値(W)

 $E_i$ : 1サンプルの測定値 (W)

 $\overline{\mathbf{n}}$ 

SW:掃引周波数幅(1MHz)

n :掃引周波数幅(1MHz)内のサンプル点数

k :等価雑音帯域幅の補正値

RBW:分解能帯域幅(MHz)(ただし、RBW×n ≧ SW)

(4)帯域外漏えい電力の技術基準が周波数に応じて変化する帯域では、各周波数ごとの測定値(等価等方輻 射電力に換算した値)が技術基準を満たす必要がある。

(5)2(2)において、スペクトルアナライザの検波モードは「サンプル」の代わりに「RMS」を用いて もよい。

(6)(5)において、帯域外漏えい電力のバースト時間率(注3)を許容値を超えた周波数において求めた 場合は、2 (2)において掃引周波数幅を10MHz程度としてもよい。

注3:バースト時間率=(電波を発射している時間/バースト周期)

(7)5(3)において、各周波数ごとにおける総和を表示することとしているが、それぞれの空中線端子の 測定値が、許容値を空中線本数(注4)で除した値を超える周波数において1MHz帯域内の値の総和を求め る。なお、全ての空中線端子において許容値を空中線本数で除した値を下回る場合は、それぞれの測定帯域に おいて最大の測定値となる空中線端子の測定値に空中線本数を乗じた値を表示してもよい。

注4:空中線本数は、同時に電波を発射する空中線の本数(ストリーム数等)であって、空中線選択方式のダ イバーシティ等で切り替える空中線の本数を含まない。

(8)複数の空中線端子を有する場合であっても、空中線選択方式のダイバーシティ等で同時に電波を発射し

ない場合は、同時に電波を発射する空中線端子のみの測定でよい。ただし、空中線の選択回路に非線形素子を 有する場合又は、空中線端子によって測定値が異なることが懸念される場合は省略してはならない。

(9)複数の空中線端子を有する場合は、それぞれの空中線端子を合成器(例:コンバイナー等) において接 続して測定する。以下に空中線端子が4の場合の接続を示す。なお、各空中線の間の結合量減衰量(注5)は 12dBを標準とするが、運用状態の空中線配置における結合減衰量が書面により提出された場合は提出され た値を用いる。

受験機器側

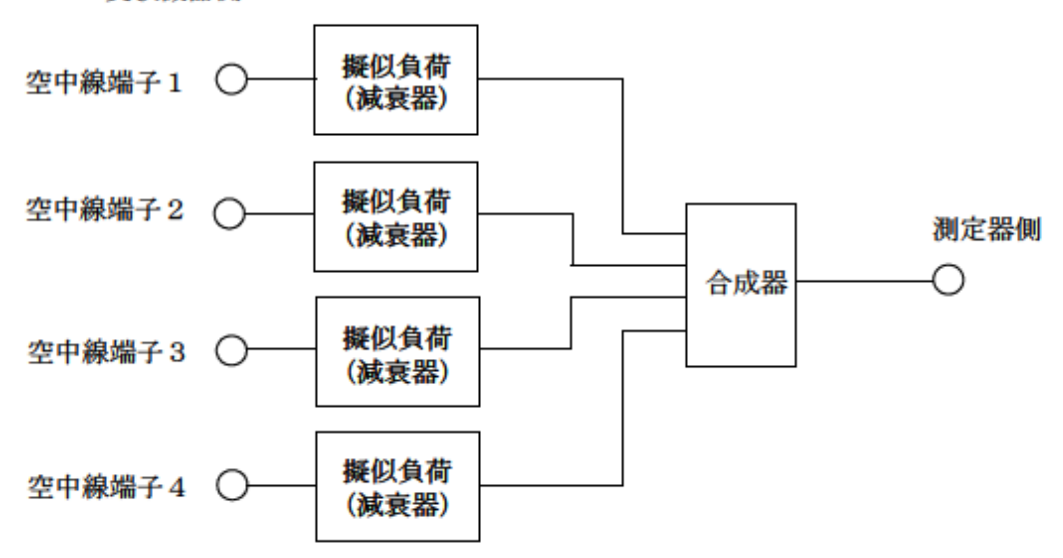

注5:空中線間の結合減衰量

上図における一例として空中線端子1と空中線端子2の結合量は、空中線端子3、空中線端子4及び測定器側 の端子を終端した状態で空中線端子1に入力した信号レベル(例:0d Bm)と空中線端子2で測定した値 (例:-12dBm)の差(12dB)とする。なお、提出された結合減衰量の設定が不可能な場合は、以下 のように結合器を介して、他の空中線端子の出力レベル(総和)から結合減衰量を減じた値となる変調信号を 標準信号発生器から入力して測定する。

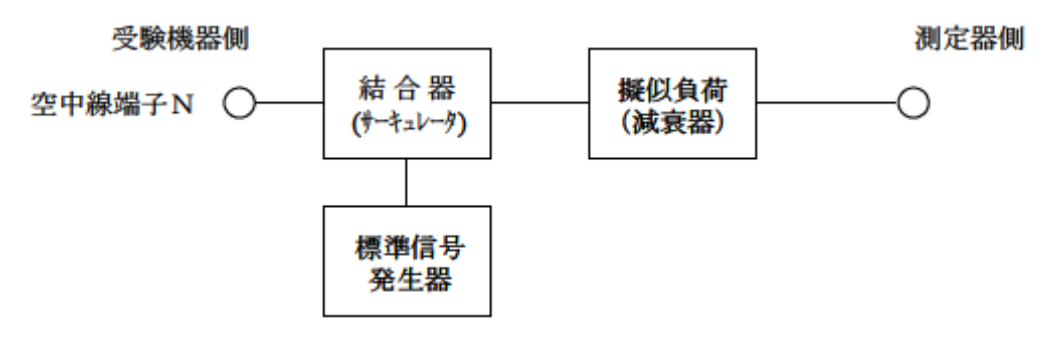

## 七 空中線電力の偏差

1 測定系統図

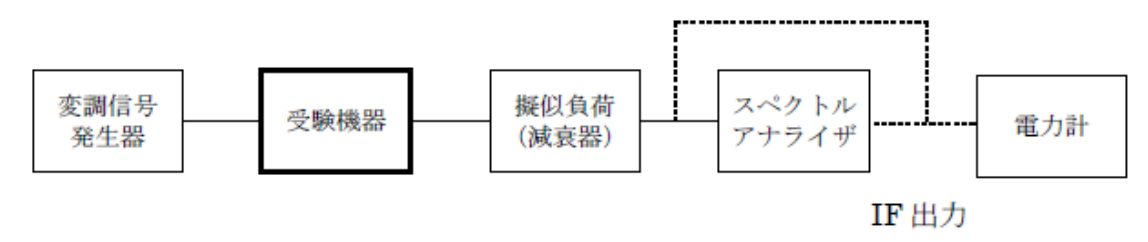

注1 減衰器の出力に直接電力計を接続するのは、総電力を測定する場合である。

2 測定器の条件等

(1)スペクトルアナライザの、分解能帯域幅1MHzにおける等価雑音帯域幅を測定し、分解能帯域幅を1 MHz等価帯域幅に補正する補正値を求める。

ただし、拡散帯域幅が1MHz以下の場合は、測定した等価雑音帯域幅を用いて補正を行う必要はない。

- (2)減衰器の減衰量は、スペクトルアナライザに最適動作入力レベルを与えるものとする。
- (3)空中線電力の最大値を与える周波数探索時のスペクトルアナライザの設定は、次のとおりとする。

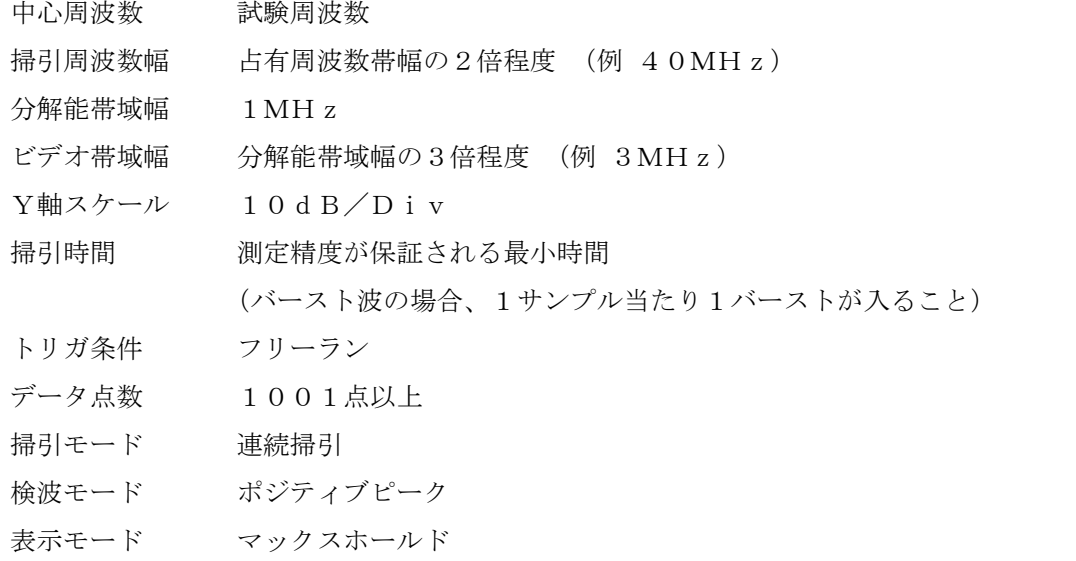

(4)空中線電力を測定する場合のスペクトルアナライザの設定は、次のとおりとする。この場合、電力計を スペクトルアナライザのIF出力に接続した状態で、電力計の指示を受験機器の出力点に対して較正しておく。 中心周波数 最大電力を与える周波数(探索された周波数)

掃引周波数幅 0Hz 分解能帯域幅 1MHz

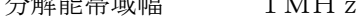

掃引モード 連続掃引

(5)スペクトルアナライザの演算機能を使用して空中線電力を測定する場合のスペクトルアナライザの設定 は、次のとおりとする。

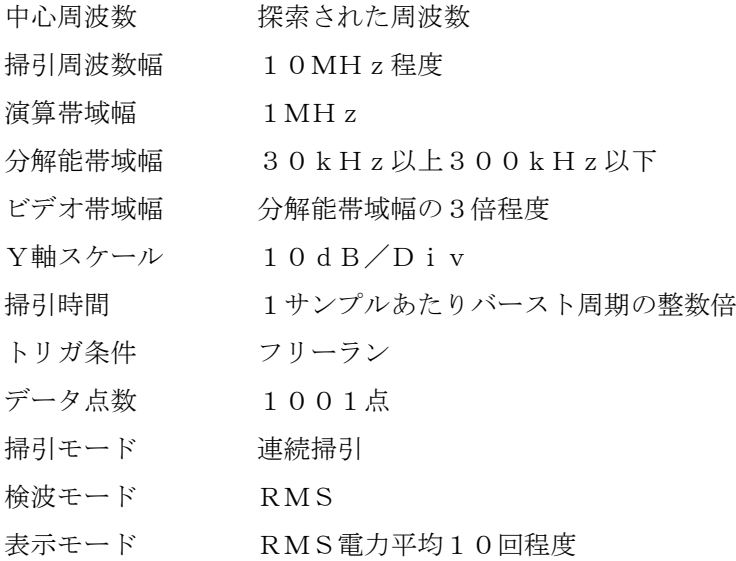

3 受験機器の状態

(1)試験周波数に設定し、連続送信状態又は継続的(一定周期、一定バースト長)バースト送信状態とする。 (2)拡散符号を用いるものは、試験拡散符号に設定し、標準符号化試験信号で変調する。

(3)直交周波数分割多重方式の場合は、バースト送信状態とし、副搬送波の数が最も少ない状態(ショート プリアンブル)の時間の割合が最大となるような変調をかける。ただし、これは、実運用状態で連続的に生じ うる範囲で行うこととする。もし、このような変調がかけられない場合は、一定周期、一定バースト長のバー スト送信状態、又は連続送信状態で行ってもよい。

(4)2つの搬送波周波数を同時に使用する無線設備の場合は、同時に2つの搬送波周波数の送信を行う。

(5)複数の空中線端子を有する場合であって、空中線電力を制御する機能を有する場合は、それぞれの空中 線端子ごとに電力制御を最大出力となるように設定する。

4 測定操作手順

(1) 電力計を用いた空中線電力の測定

ア スペクトルアナライザを2(3)のように設定する。

イ 表示に変化が認められなくなるまで掃引を繰返した後、1MHz当たりの電力が最大値を与える周波数を測 定する。

ウ 2つの搬送波周波数を同時に使用する無線設備の場合は、各々の搬送波周波数について、1MHz当たりの 電力が最大値を与える周波数を測定する。

エ スペクトルアナライザを2(4)のように設定する。

オ 電力計をスペクトルアナライザのIF出力に接続する。

カ 空中線電力は、次のとおりとする。

- ① 連続波の場合 電力計の指示を2(1)により補正した値
- ② バースト波の場合 連続波の場合と同様に補正した値と送信時間率から、バースト内の平均電力を計算した 値

電力計の指示を2(1)により補正した値 バースト内平均電力= 送信時間率

$$
ただし  送信時間率=  \nバースト換り返し周期
$$

キ 直交周波数分割多重方式の場合で、副搬送波の変調方式が複数ある場合は、それぞれの場合の

空中線電力を測定し、最も大きい値を測定値とする。

ク 2つの搬送波周波数を同時に使用する無線設備の場合は、各々の搬送波周波数について、空中線電力を測定 する。

ケ 複数の空中線端子を有する場合は、それぞれの空中線端子において測定する。

(2) スペクトルアナライザの演算機能を使用した空中線電力の測定

ア スペクトルアナライザを2(3)のように設定する。

イ 表示に変化が認められなくなるまで掃引を繰返した後、1MHz当たりの電力が最大値を与える周波数を測 定する。

ウ 2つの搬送波周波数を同時に使用する無線設備の場合は、各々の搬送波周波数について、1M Hz当たり の電力が最大値を与える周波数を測定する。

エ スペクトルアナライザを2 (5)のように設定する。

オ 空中線電力は次の通りとする。

①連続波の場合 スペクトルアナライザの演算から求めた値

②バースト波の場合 連続波の場合と同様に演算から求めた値と送信時間率から、バースト内の平均電力を計算 した値

バースト内平均電力= スペクトルアナライザの演算から求めた値/送信時間率

ただし 送信時間率= バースト送信時間/バースト繰り返し周期

カ 直交周波数分割多重方式の場合で、副搬送波の変調方式が複数ある場合は、それぞれの場合の空中線電力を 測定し、最も大きい値を測定値とする。

キ 2つの搬送波周波数を同時に使用する無線設備の場合は、各々の搬送波周波数について、空中線電力を測定 する。

ク 複数の空中線端子を有する場合は、それぞれの空中線端子において測定する。

(3)等価等方輻射電力の算出

次の式で等価等方輻射電力PO(EIRP)を算出する。

 $P$ O = P A + G T - L F (d B m / M H z)

記号 PA:空中線電力の測定値(dBm)

GT:工事設計書に記載された受験機器の空中線の絶対利得(dBi)

LF:測定周波数における給電線等の損失(dB)

5 結果の表示

(1)技術基準が規定される占有周波数帯幅ごとに空中線電力の最大の1波をmW/MHz単位で表示すると ともに、定格(工事設計書に記載される)空中線電力に対する偏差を%単位で(+)又は(-)の符号を付け て表示る。

(2)等価等方輻射電力を、技術基準が規定される占有周波数帯幅ごとに最大の1波をmW/MHz単位で表 示する。(注)

(3) 複数の空中線端子を有する場合は、それぞれの空中線端子での測定値を真数で加算して表示するほか、 参考としてそれぞれの空中線端子の測定値も表示する。

注:2つの搬送波周波数を同時に使用する無線設備の場合は、各々の搬送波周波数の空中線電力測定値を表示 する。

6 その他の条件

(1)複数の空中線端子を有する場合であっても、空中線選択方式のダイバーシティ等で同時に電波を発射し ない場合は、同時に電波を発射する空中線端子のみの測定でよい。ただし、空中線端子によって測定値が異な ることが懸念される場合は省略してはならない。

(2)被測定信号に情報伝送しない区間があり、この区間のレベルが情報伝送する区間のレベルより低い場合 はバースト波と見なし、情報伝送しない区間は測定の対象としない。

(3)4Ⅰ(1)において、スペクトルアナライザの検波モードを「RMS」として測定する場合においては 電力計に代えてもよい。

(4)(3)において、スペクトルアナライザの検波モードを「RMS」とする場合は、ビデオ帯域幅を分解 能帯域幅と同程度に設定するか、又は、ビデオ帯域幅の設定をOFFとして、空中線電力の最大値を与える周 波数探索を行ってもよい。

(5)スペクトルアナライザの検波モードが、電力の真値(RMS)を表示するものであれば、スペクトルア ナライザ表示値(バースト波の場合はバースト内平均電力に換算すること。)を測定値としてもよい。ただし、 分解能帯域幅1MHzにおける等価雑音帯域幅の補正が可能であること。なお、測定値に疑義がある場合は2 (4)の方法を用いて確認を行うこと。

(6)Ⅱの測定において、掃引時間は、バースト周期×データ点数の整数倍に設定する。これができない場合 には、バースト周期×10×データ点数以上の時間とする。

(7)Ⅱの測定において、演算帯域幅は、矩形とすること。チャネルパワー機能を有するスペクトルアナライ ザにおいて、初期設定がルートナイキストフィルタ等に設定されている機種があるため注意を要する。

(8)Ⅱの測定において、分解能帯域幅フィルタはガウスフィルタとし、3dB減衰帯域幅で規定されている こと。なお、変調信号が安定している場合には、30kHz以下とすることができる。

(9)Ⅱの測定において、演算は分解能帯域幅を等価雑音帯域幅で補正を行っているものであること。

(10)Ⅱの測定において、スペクトルアナライザの演算機能を用いて電力密度を求める場合は、測定する分 解能帯域幅、ビデオ帯域幅などの設定条件を同じ条件として、標準信号発生器を仲介して電力計の測定値との 差を補正すること。

(11)Ⅱの測定では、測定器の演算精度により測定結果にばらつきが生じる可能性があるため、測定に用い る場合には十分な検証をおこなうこと。測定結果に疑義が生じた場合には、Ⅰの測定方法を用いること。

# 八 隣接チャネル漏えい電力

1 測定系統図

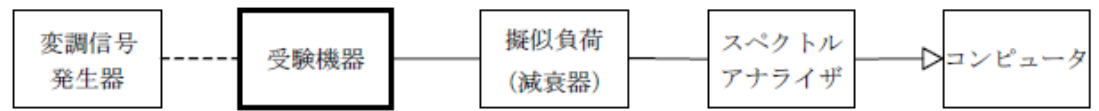

2 測定器の条件等

隣接チャネル漏えい電力測定時のスペクトルアナライザの設定は次のようにする。

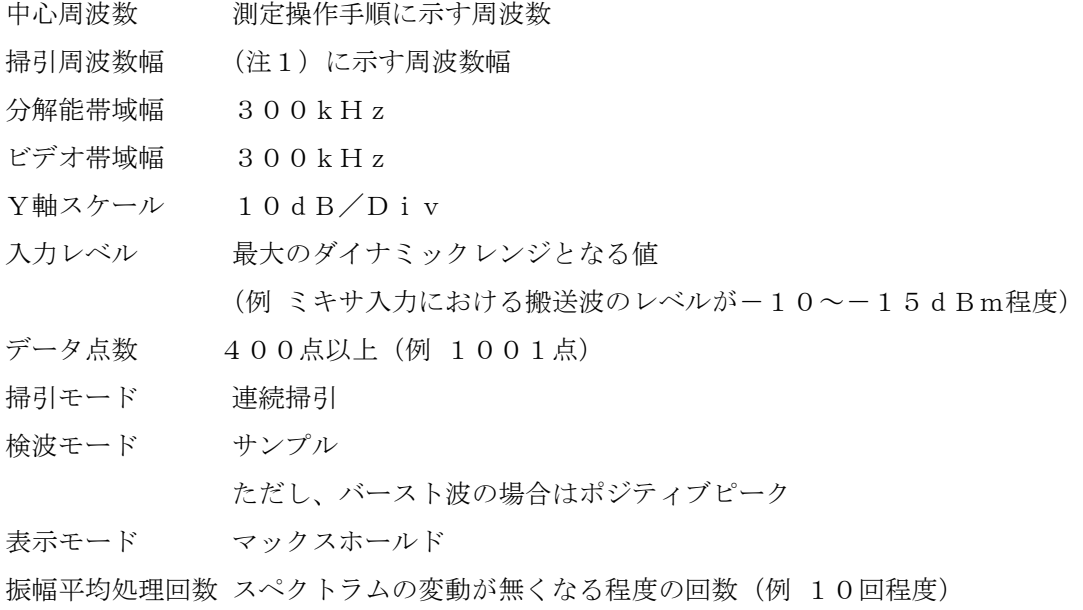

注1:占有周波数帯幅の許容値により、次の通りとする。

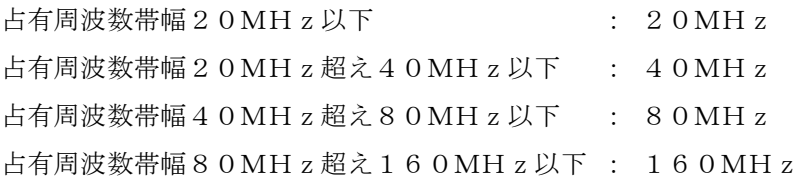

3 受験機器の状態

(1)試験周波数に設定し、標準符号化試験信号で変調する。

(2)連続送信状態又は継続的(一定周期、一定バースト長)バースト送信状態とする。

(3)バースト波の場合は、副搬送波の数が少ない状態(ショートプリアンブル)の時間の割合が最小となる ような変調をかける。

(4)複数の空中線端子を有する場合であって、空中線電力を制御する機能を有する場合は、それぞれの空中 線端子ごとに電力制御を最大出力となるように設定する。

4 測定操作手順

(1)スペクトルアナライザを2のように設定する。

- (2)搬送波電力(PC) の測定
- ア 搬送波周波数を中心周波数にして掃引する。
- イ 全データ点の値をコンピュータの配列変数に取り込む。
- ウ 全データについて、dB値を電力次元の真数に変換する。
- エ 全データの電力総和を求め、これをPc とする。
- (3) 上側隣接チャネル漏えい電力(PU)の測定

ア 搬送波周波数+20MHz、+40MHz、+80MHz又は+160MHz(注2)を中心周波数にして掃 引する。

イ 全データ点の値をコンピュータの配列変数に取り込む。

ウ 全データについて、dB値を電力次元の真数に変換する。

エ 全データの電力総和を求め、これをPuとする。

オ 搬送波周波数+40MHz、+80MHz、+160MHz又は+320MHz(注2)中心周波数にして掃 引し、終了後、イからエの手順を繰り返す。

(4)下側隣接チャネル漏えい電力(PL) の測定

ア 搬送波周波数-20MHz、-40MHz、-80MHz又は-160MHz(注2)を中心周波数にして 掃引する。

イ 全データ点の値をコンピュータの配列変数に取り込む。

ウ 全データについて、dB値を電力次元の真数に変換する。

エ 全データの電力総和を求め、これをPLとする。

オ 搬送波周波数-40MHz、-80MHz、-160MHz又は-320MHz (注2)を中心周波数にし て掃引し、終了後、イからエの手順を繰り返す。

注2:占有周波数帯幅の許容値により、次の通りとする。

- 占有周波数帯幅20MHz以下 :±20MHz、±40MHz
- 占有周波数帯幅20MHz超え40MHz以下:±40MHz、±80MHz
- 占有周波数帯幅40MHz超え80MHz以下:±80MHz、±160MHz

占有周波数帯幅80MHz超え160MHz以下:±160MHz、±320MHz

(5)複数の空中線端子を有する場合は、それぞれの空中線端子において測定する他、空中線端子を結合器で 結合させて測定する。

5 結果の表示

(1) 結果は、隣接チャネル漏えい電力については、下記式により計算しdBで表示する。

ア 上側隣接チャネル漏えい電力比 101og(P $_{\rm U}$ /P $_{\rm C}$ )

イ 下側隣接チャネル漏えい電力比  $10$ log (P<sub>L</sub>/Pc)

(2)複数の空中線端子を有する場合は、それぞれの空中線端子の空中線電力に(1)で求めた比を乗じて (d Bを減じて)隣接チャネル漏えい電力の絶対値を求め真数で加算して総和を求める。次に、複数空中線端 子の総和の空中線電力をPc、隣接チャネル漏えい電力の総和をP $_U$ 又はP $_L$ とし(1)ア 、イ 式により計算 しdBで表示する他、参考としてそれぞれの空中線端子ごとの測定値も表示する。

(3)複数の空中線端子を有する場合であって、空中線端子を結合して測定した値は、(1)と同様に表示す る。

6 その他の条件

(1)2のスペクトルアナライザの設定において、掃引周波数幅を100MHz又は200MHzにし、一つ の画面で、上側、下側ともに±20MHz、±40MHz又は±40MHz、±80MHzの隣接チャネル漏 えい電力を測定するような方法を用いてもよい。

(2)4の搬送波周波数は、割当周波数とする。

(3)スペクトルアナライザのダイナミックレンジが不足する場合、搬送波と隣接チャネル漏えい電力の相対 測定において基準レベルを変更して測定する方法がある。ただしスペクトルアナライザに過大な信号が入力さ れないよう注意が必要である。

(4)複数の空中線端子を有する場合であっても、空中線選択方式のダイバーシティ等で同時に電波を発射し ない場合は、同時に電波を発射する空中線端子のみの測定でよい。ただし、空中線の選択回路に非線形素子を 有する場合又は、空中線端子によって測定値が異なることが懸念される場合は省略してはならない。

(5)複数の空中線端子を有する場合は、それぞれの空中線端子を合成器(例:コンバイナー等)において接 続して測定する。以下に空中線端子が4の場合の接続を示す。なお、各空中線の間の結合量減衰量(注3)は 12dBを標準とするが、運用状態の空中線配置における結合減衰量が書面により提出された場合は提出され た値を用いる。

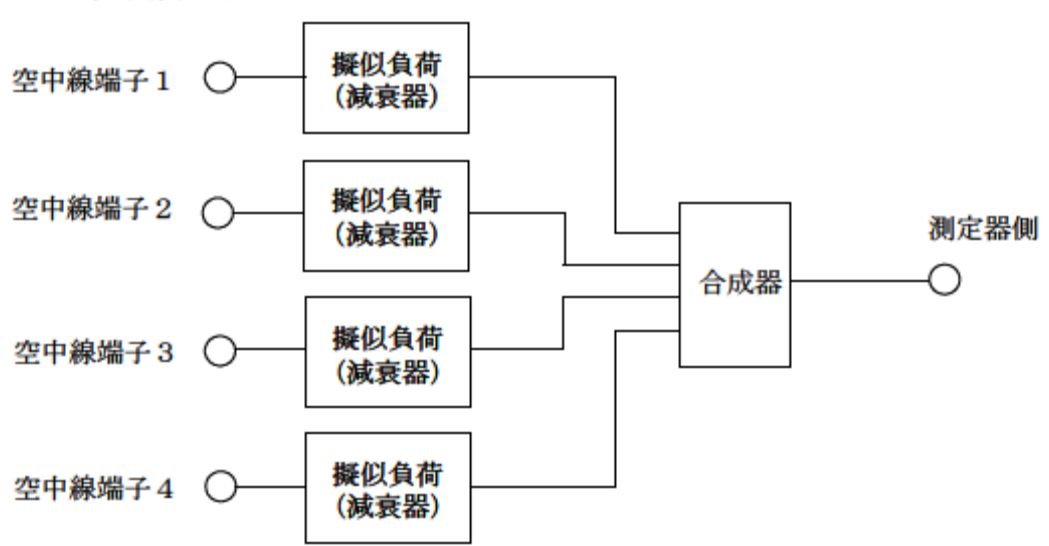

受験機器側

注3:空中線間の結合減衰量

上図における一例として空中線端子1と空中線端子2の結合量は、空中線端子3、空中線端子4及び測定器側 の端子を終端した状態で空中線端子1に入力した信号レベル(例:0dBm)と空中線端子2で測定した値 (例:-12dBm)の差(12dB)とする。なお、提出された結合減衰量の設定が不可能な場合は、以下 のように結合器を介して、他の空中線端子の出力レベル(総和)から結合減衰量を減じた値となる変調信号を 標準信号発生器から入力して測定する。

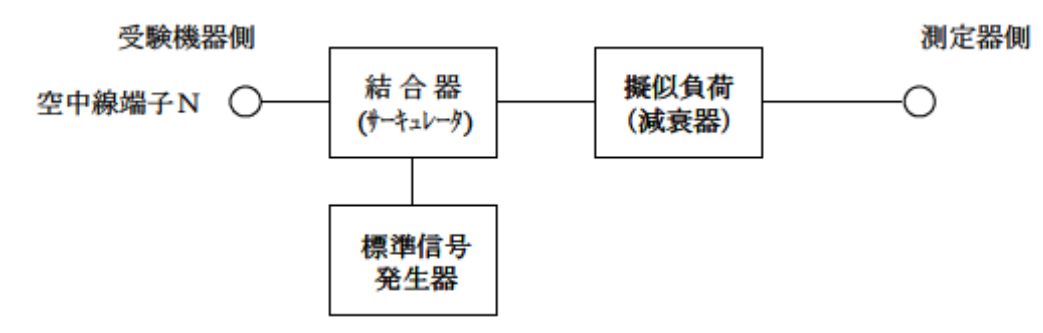

# 九 副次的に発する電波等の限度

1 測定系統図

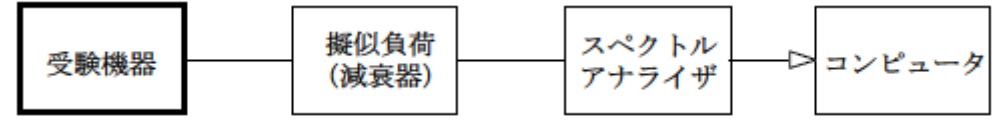

注1 コンピュータは、振幅の平均値を求める場合に使用する。

2 測定器の条件等

(1)測定対象が低レベルのため擬似負荷(減衰器)の減衰量はなるべく低い値(20dB以下)とする。

(2)副次発射探索時のスペクトルアナライザは以下のように設定する。

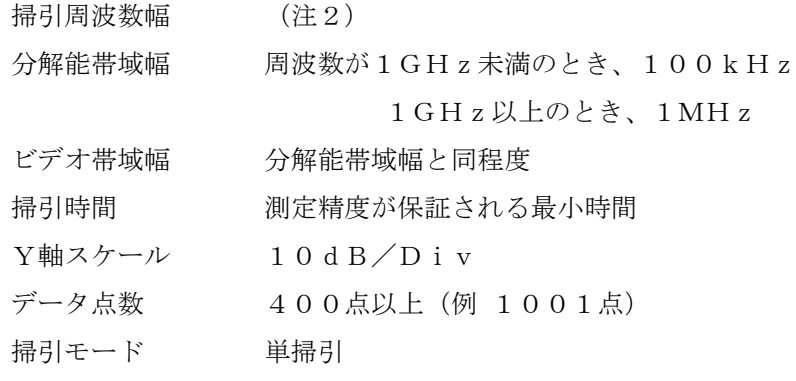

検波モード ポジティブピーク

注2:副次発射の探索は、30MHzから26GHzまでとする。

(3)副次発射測定時のスペクトルアナライザは以下のように設定する。

中心周波数 測定する副次発射周波数(探索された周波数)

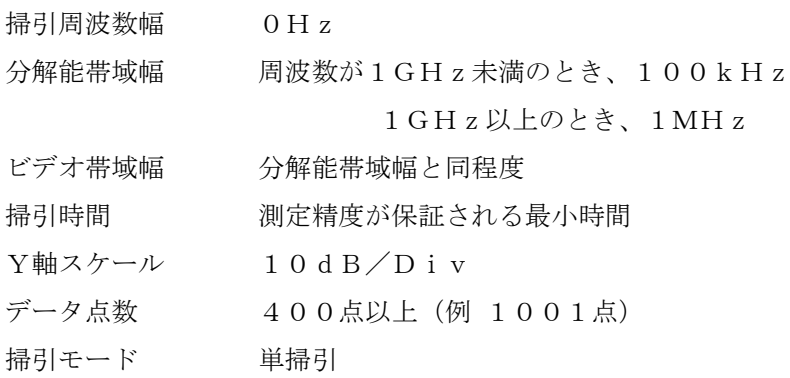

検波モード サンプル

3 受験機器の状態

試験周波数を全時間にわたり連続受信できる状態に設定する。

4 測定操作手順

(1)スぺクトルアナライザの設定を2(2)とし、副次発射の振幅の最大値を探索する。

(2)探索した結果が許容値の1/10以下の場合、探索値を測定値とする。

(3)探索した結果が許容値の1/10を超えた場合スぺクトルアナライザの中心周波数の設定精度を高める ため、周波数掃引幅を100MHz、10MHz及び1MHzのように分解能帯域幅の10倍程度まで順次狭 くして、副次発射の周波数を求める。次に、スペクトルアナライザの設定を上記2(3)とし、平均化処理を 行って平均電力を測定する。

(4)複数の空中線端子を有する場合は、それぞれの空中線端子において測定する。

5 結果の表示

(1)許容値の1/10以下の場合は最大の1波を周波数とともにnW又はpW単位で表示する。

(2)許容値の1/10を超える場合はすべての測定値を周波数とともにnW単位で表示し、かつ電力の合計 値をnW単位で表示する。

(3)複数の空中線端子を有する場合は、それぞれの空中線端子の測定値の総和を求め表示する。許容値を空 中線本数(注3)で除した値の1/10以下の場合は最大の1波を周波数とともにnW又はpW単位で表示す る他、参考としてそれぞれの空中線端子ごとに最大の1波を周波数とともにnW又はpW単位で表示する。

(4)測定値の総和が許容値を空中線本数(注3)で除した値の1/10を超える場合はすべての測定値を周 波数とともにnW単位で表示し、かつ電力の合計値をnW単位で表示する他、参考としてそれぞれの空中線端 子ごとに最大の1波を周波数とともにnW単位で表示する。

注3:空中線本数は、同時に電波を受信する空中線の本数(ストリーム数等)であって、空中線選択方式のダ イバーシティ等で切り替える空中線の本数を含まない。

6 その他の条件

(1) 擬似負荷は、特性インピーダンス50Ωの減衰器を接続して行うこととする。

(2)スペクトルアナライザの感度が足りない場合は、低雑音増幅器等を使用する。

(3)受験機器の設定を連続受信状態にできないものについては、受験機器の間欠受信周期を最短に設定して、 測定精度が保証されるようにスペクトルアナライザの掃引時間を、少なくとも1サンプル当たり1周期以上と する必要がある。

(4) 2 (3) において、スペクトルアナライザの検波モードは「サンプル」の代わりに「RMS」を用いて もよい。

(5)(4)において、測定する副次発射のバースト時間率(注4)を副次発射周波数毎に求めた場合は、2 (3)において掃引周波数幅を10MHz程度としてもよい。

注4:バースト時間率=(電波を発射している時間/バースト周期)

(6)複数の空中線端子を有する場合であっても、空中線選択方式のダイバーシティ等で同時に受信回路に接 続されない場合は、同時に受信回路に接続される空中線端子のみの測定でよい。ただし、空中線端子によって 測定値が異なることが懸念される場合や切り替えで受信回路に接続されない空中線端子からの発射が懸念され る場合は省略してはならない。

(7) 5 (3)、(4)はそれぞれの空中線端子において周波数毎に測定した値が、許容値を空中線本数で除 した値の1/10を超えるすべての値を表示し加算するものである。

(例 空中線本数が4本で1GHz以上10GHz未満の範囲の場合は、それぞれの空中線において測定した周 波数毎の測定値が0.5nW ((20nW/4) /10)を超える値のとき、すべての測定値を加算して合計 値を表示する。)

#### 十 混信防止機能

1 測定系統図

(1) 識別符号を送信する場合

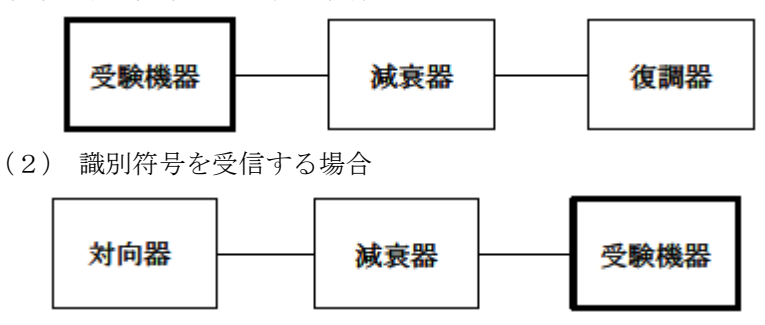

2 測定器の条件等

- (1)復調器は、受験機器が送出する送信信号を復調し、識別符号の内容が表示可能であること。
- (2)対向器は、受験機器が送出する送信信号と同様な識別符号の送信が可能であること。

3 受験機器の状態 通常の使用状態としておく。

4 測定操作手順

- (1)受験機器が自動的に識別符号を送信する機能を有する場合
- ア 受験機器から、定められた識別符号を送信する。
- イ 復調器により、送信された識別符号を確認する。
- (2)受験機器が自動的に識別符号を受信する機能を有する場合
- ア 対向器から、定められた識別符号を送信する。
- イ 通常の通信が行われることを確認する。
- ウ 対向器から、定められた識別符号と異なる符号を送信する。
- エ 受験機器が送信停止するか、識別符号が異なる旨の表示が出ることを確認する。
- (3) 上記の条件が満たされない場合は、書面により確認する。
- (4)

5 結果の表示

識別装置の機能については、良、否で表示する。

6 その他の条件

(1)本試験項目は、4(1)又は4(2)のいずれか一方だけ行う。

十一 送信バースト長

1 測定系統図

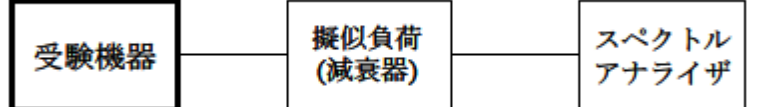

2 測定器の条件等

スペクトルアナライザの設定は次のとおりとする。

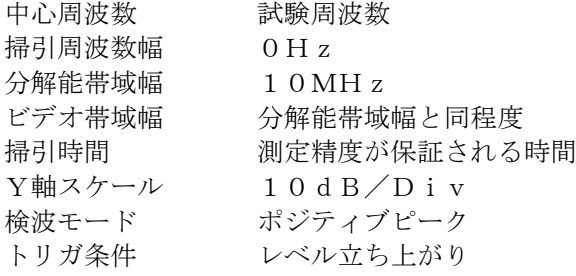

3 受験機器の状態

試験周波数で、受信状態から電波を発射する状態にする。

4 測定操作手順

(1)スペクトルアナライザの設定を上記2の状態とし、トリガ条件を立ち上がりトリガに設定し、受験機器 を電波発射状態にする。

(2)複数の空中線端子を有する場合は、それぞれの空中線端子出力を合成し(6 その他の条件参照)一の空 中線が電波を発射開始してから全ての空中線が電波の発射を終了するまでを測定する。

5 結果の表示

良、否で表示する。

6 その他の条件

(1)2において分解能帯域幅を10MHzとしているが、送信バースト時間の測定値が許容値に対し十分余

裕がある場合は、サブキャリアを確認できる範囲で分解能帯域幅を1MHz程度まで狭くして測定してもよい。 なお、測定値が許容値に対して余裕がない場合は、分解能帯域幅を占有周波数帯幅の許容値以上とする。 (2)(1)において、分解能帯域幅を10MHz以上(占有周波数帯幅許容値以上が望ましい。)に設定で

きない場合は、広帯域検波器の出力をオシロスコープ等で測定する。

(3)2において、時間軸波形を直接表示する機能を有するスペクトルアナライザを用いる場合は、解析帯域 幅を10MHz以上(占有周波数帯幅許容値以上が望ましい。)として測定を行ってもよい。

(4)複数の空中線端子を有する場合は、それぞれの空中線端子を合成器(例:コンバイナー等) において接 続して測定する。以下に空中線端子が4の場合の接続を示す。

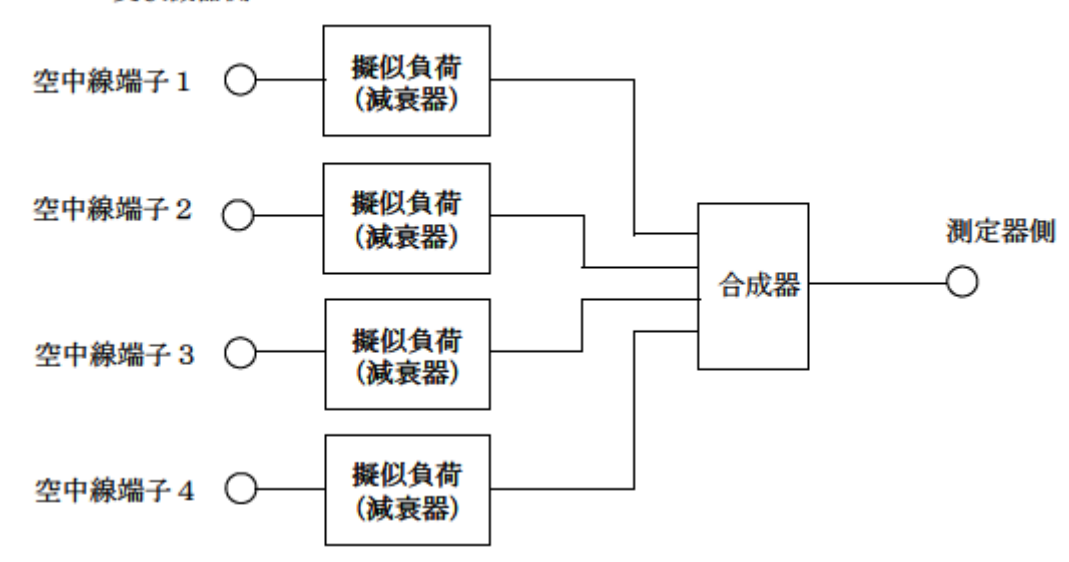

#### 受験機器側

# 十二 キャリアセンス機能

1 測定系統図

(1) 受験機器のみで試験を行う場合

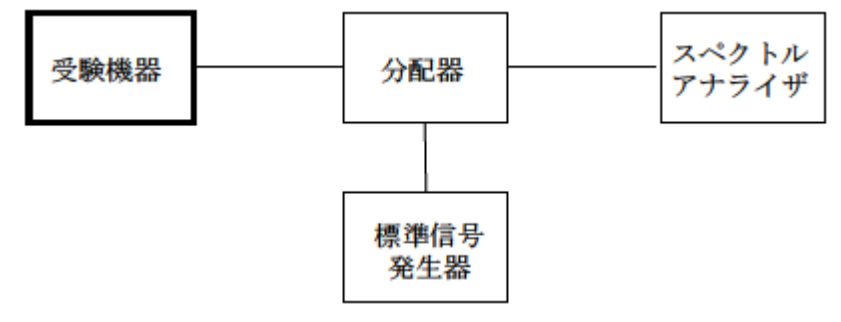

(2) 外部試験装置を用いて試験を行う場合

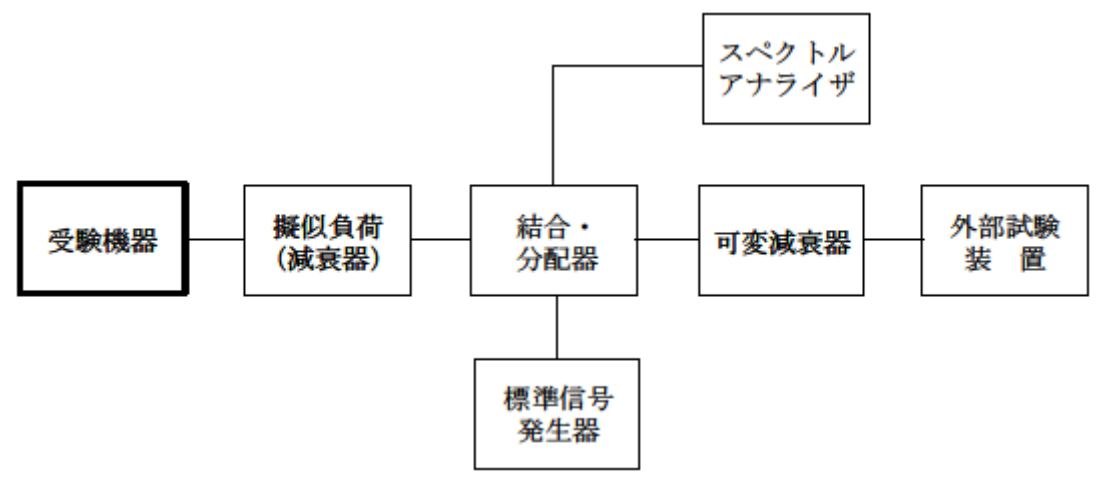

2 測定器の条件等

(1)標準信号発生器の設定は次のとおりとする。

搬送波周波数 受験機器の受信周波数帯の中心周波数(注1)

変調 無変調(注2)

出力レベル 受験機器の空中線入力部において、電界強度が100mV/mになる値と同等のレベル。 注1:2つの搬送波周波数を同時に使用する無線設備の場合は、各々の搬送波周波数の受信周波数帯の中心周 波数

注2:中心周波数における無変調キャリアでは受験機器のキャリアセンスが機能しない場合は必要に応じて周 波数をずらすか又は変調をかける。

(2)スペクトルアナライザの設定は次のとおりとする。

- 中心周波数 使用帯域の中心周波数
- 掃引周波数幅 占有周波数帯幅の許容値程度
- 分解能帯域幅 1MHz程度
- ビデオ帯域幅 分解能帯域幅と同程度
- Y軸スケール 10dB/div
- トリガ条件 フリーラン
- 検波モード ポジティブピーク

(3)外部試験装置は、受験機器と回線接続が可能な装置である。

これの代用として、受験機器と通信可能な対向機を使用することができる。

3 受験機器の状態

試験周波数及び試験拡散符号に設定して、最初に受信状態にしておく。

なお、外部試験装置を用いる場合は、受験機器と外部試験装置との間で回線接続する。

4 測定操作手順

(1) 受験機器のみで試験を行う場合

ア 標準信号発生器の出力をオフの状態で、受験機器を送信動作にし、スペクトルアナライザで電波を発射す ることを確認する。

イ 受験機器を受信状態にする。

ウ 標準信号発生器の出力をオンの状態で、受験機器を送信動作にし、スペクトルアナライザで電波を発射し ないことを確認する。

(2)外部試験装置を用いて試験を行う場合

ア 標準信号発生器の出力をオフの状態にする。

イ 受験機器と外部試験装置との間で回線接続し、試験周波数の電波が発射されることをスペクトルアナライ ザで確認する。

ウ 受験機器を受信状態にする。

エ 標準信号発生器の出力をオンの状態で、受験機器を送信動作にし、スペクトルアナライザで電波を発射し ないことを確認する。

5 結果の表示

良、否で表示する。

6 その他の条件

(1)標準信号発生器の出力を変調波に設定してキャリアセンス機能の試験を行った場合は、受験機器に用い ている変調方式のみならず、同一周波数帯で運用する他の無線設備に用いる変調方式の変調波についても受験 機器のキャリアセンス機能が動作する必要がある。

(2)受験機器の空中線入力部に加えるキャリアセンスレベルは、以下の式による。

$$
P_{cs}(W) = {G \lambda^2 \over 4 8 0 \pi^2} \times E^2
$$

Pcs:受験機器の空中線入力部に加えるキャリアセンスレベル(W)

 $E$  : 電界強度  $(V/m)$ 

- G :受信空中線絶対利得の真値(倍)
- λ :搬送波周波数の波長(m)

Pcs をd Bm単位とし、λ (m) をF (MH z) に変換すると以下の式となる。

 $Pcs$  (d Bm) = 22. 79 + G r - 20 l o g F Pcs:受験機器の空中線入力部に加えるキャリアセンスレベル(dBm) Gr :受信空中線の絶対利得(dBi)

F :搬送波周波数(MHz)

# 十三 一般事項(アンテナー体型)

1 試験場所の条件等

(1) 試験場所

床面を含む6面反射波を抑圧した電波暗室とする。

(2) 試験場所の条件

空間の定在波による電界強度の変化の最大値を、±1dB以下とし、±0.5dB以下を目標とする。 なお、この評価方法は、IEC60489-1改正第二版の A.2.3 Low reflection test sites (LRTS, reduced ground reflection)のための評価方法(測定場所の電界定在波を測定する方法)によるものとする。 (3) 測定施設

測定施設は、次の図に準じるものとする。

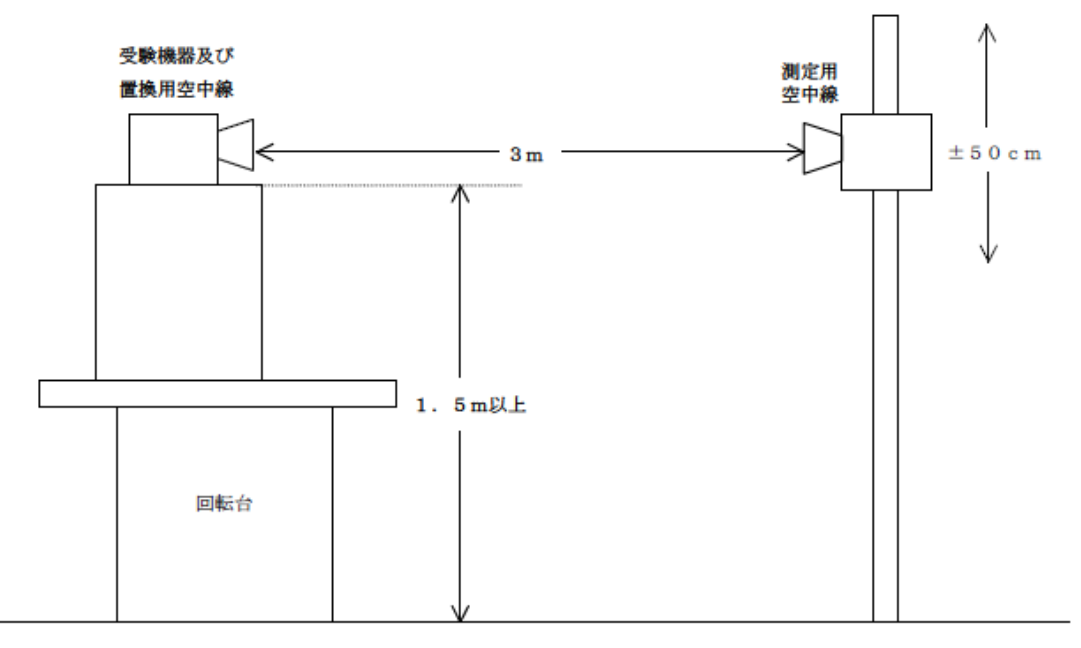

ア 受験機器及び置換用空中線は回転台上に乗せ地上高1.5m(底部)以上でできる限り高くする。台の材質 及び受験機器等の設置条件は、昭和63年2月25日郵政省告示第127号「発射する電波が著しく微弱な無 線局の電界強度の測定方法」(電波法施行規則(昭和25年11月30日電波監理委員会規則第14号(以下 「施行規則」という。))第6条第2項関係)に準ずる。

なお、受験機器及び置換用空中線の取付けは、電波伝搬に影響のないように空中線の放射角内に回転台が入ら ないようにする。

イ 測定用空中線の地上高は、対向する受験機器及び置換用空中線の地上高の±50㎝の間可変とする。

ウ 受験機器と測定用空中線の距離は原則として3mとする。

なお、この距離は受験機器の電力及び受験機器空中線や測定用空中線の口径等によって考慮する必要がある。

エ 測定用空中線及び置換用空中線は指向性のある型で、広帯域特性を有し、かつ、受験機器の空中線と同一偏

波のものが望ましい。

回転台1.5m以上3m受験機器及び置換用空中線測定用空中線±50cm

2 本試験方法の適用対象

(1)本試験方法はアンテナー体型の設備に適用する。アンテナ端子(試験用端子を含む)のある設備の試験 方法は別に定める。

(2)本試験方法は内蔵又は付加装置により次の機能が実現できる機器に適用する。

- ア 通信の相手方がない状態で電波を送信する機能
- イ 連続送信状態、又は一定周期かつ同一バースト長の継続的バースト状態で送信する機能
- ウ 試験しようとする周波数を設定して送信する機能
- エ 試験用の変調設定できる機能及び変調停止できる機能を有することが望ましい
- オ 標準符号化試験信号(ITU-T勧告O.150による9段PN符号又は15段PN符号)による変調

カ 複数の空中線を有する無線設備の場合は、個々の空中線毎に送信をオン、オフする機能を有することが望ま しい

キ 複数の空中線を有する無線設備であって、個々の空中線毎に送信をオン、オフする機能を有しない場合は最 も離れた空中線の間隔が13cm以下であること

(注 上記機能が実現できない機器の試験方法については別途検討する。)

3 その他

(1)測定に必要な周波数帯域の空中線の絶対利得は提出された書面で確認する。

(2)各試験項目の結果は、測定値とともに技術基準の許容値を表示する。

(3)本試験方法は標準的な方法を定めたものであるが、これに代わる他の試験方法について技術的に妥当で あると証明された場合は、その方法で試験してもよい。

#### 十四 周波数の偏差

1 測定系統図

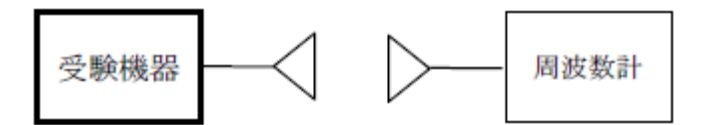

2 測定器の条件等

(1)周波数計としては、カウンタ又はスペクトルアナライザ(局発がシンセサイザ方式のもの)を使用する。

(2)周波数計の測定確度は、規定の許容偏差の1/10以下の確度とする。

(3)バースト波を測定する場合は、カウンタのパルス計測機能を使用して測定する。

その場合ゲート開放時間をなるべくバースト区間の全体が測れる値にする。

#### 3 受験機器の状態

(1)試験周波数に設定して、送信する。

(2)変調を停止(拡散を停止)し、原則として「無変調波の連続送出」とする。これができない場合、「無 変調波の継続的バースト送出」、又は、スペクトルアナライザで周波数が測定できるような特徴的な周波数ス ペクトル(例えば副搬送波の1波等)を生じさせるような変調状態とする。

(3)複数の空中線を有する場合は、それぞれの空中線ごとに送信状態とする。

4 測定操作手順

(1)無変調波(連続又は継続的バースト)の場合は、周波数計で直接測定する。

(2) バースト波の場合は、十分な精度が得られる時間(例 20以上のバースト波)について測定し、その平 均値を求め測定値とする。

(3)特徴的な周波数スペクトルを生じさせるような試験モードの場合は、スペクトルアナライザによりその スペクトルの周波数を測定する。

(4)上記において、原理的に直接試験周波数に相当する周波数を測定していない場合は、必要な計算により 結果を求める。

(5)2つの搬送波周波数を同時に使用する無線設備の場合は、各搬送波周波数毎に送信を行い、各々の搬送 波周波数について測定する。

(6)複数の空中線を有する場合は、それぞれの空中線ごとに測定する。

5 結果の表示

(1)結果は、測定値をMHz又はGHz単位で表示するとともに、測定値の割当周波数に対する偏差を百万 分率(10-6)の単位で(+)又は(-)の符号を付けて表示する。

(2)2つの搬送波周波数を同時に使用する無線設備の場合は、割当周波数に対する各搬送波周波数毎の測定 値の偏差を表示する。

(3)複数の空中線を有する場合は、それぞれの空中線での測定値の内、最も偏差の大きなものを表示する他、 参考としてそれぞれの空中線の測定値も表示する。

6 その他の条件

(1)変調波で試験する場合で、スペクトルアナライザによる周波数測定が行えるような特徴的なスペクトラ ムがなく、特徴的なディップが観測される場合、信号発生器(シンセサイザ方式とする)を用いた方法で周波 数を測定してもよい。すなわち、信号発生器の信号を被試験信号と同時に(又は切り替えて)スペクトルアナ ライザで観測し、信号発生器の周波数を画面上のディップの位置に合わせ、その時の信号発生器の周波数を測 定値とする。

(2)変調を停止することが困難な場合には波形解析器を用いてもよい。ただし、波形解析器を周波数計とし て使用する場合には、測定確度が十分であること。

(3)複数の空中線を有する場合であっても、空中線選択方式のダイバーシティ等の切り替え回路のみで、周 波数が変動する要因がない空中線の組合せであって同一の送信出力回路に接続される場合は、選択接続される 空中線の測定でよい。

(4)複数の空中線を有する場合であっても、共通の基準発振器に位相同期(例:PLL等による位相同期) しているか、共通のクロック信号等を用いており、複数の空中線の周波数の偏差が同じになることが証明され る場合は、一の代表的な空中線の測定結果を測定値としてもよい。

(5)複数の空中線を有する無線設備であって、個々の空中線毎に送信をオン、オフする機能を有しない場合 は、全ての空中線から送信する状態としてスペクトルアナライザ等を用いて測定する。

# 十五 占有周波数帯幅

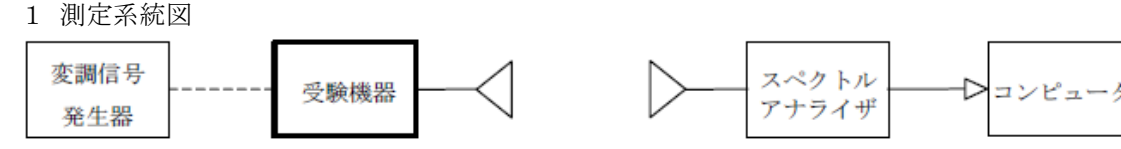

2 測定器の条件等

(1)スペクトルアナライザは以下のように設定する。

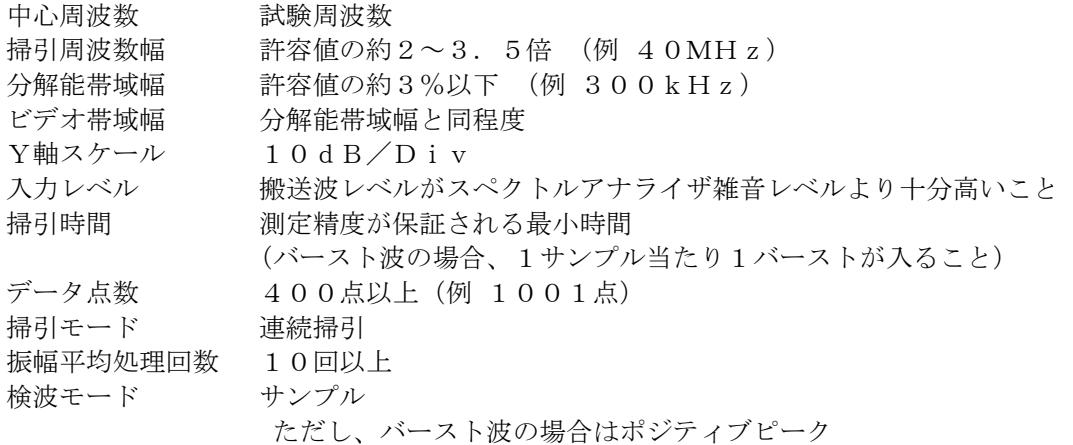

(2) スペクトルアナライザの測定値は、外部又は内部のコンピュータで処理する。

#### 3 受験機器の状態

(1)試験周波数に設定し、標準符号化試験信号で変調する。

(2)バースト波の場合は、副搬送波の数が少ない状態(ショートプリアンブル)の時間の割合が最小となる ような変調をかける。

(3)2つの搬送波周波数を同時に使用する無線設備の場合は、各搬送波周波数毎に送信を行う。

(4)複数の空中線を有する場合は、それぞれの空中線ごとに送信状態とする。

#### 4 測定操作手順

(1)スペクトルアナライザの設定を2(1)とする。

(2)受験機器及び測定用空中線を対向させ、その偏波面、高さ、方向を調整し、スペクトルアナライザの入 力レベルを最大にする。占有周波数帯幅の測定に必要なダイナミックレンジ(信号とノイズレベルの差が40 dB以上あるのが望ましい)が得られる入力レベルに達しない場合は、空中線間の距離を短くするなどの工夫 を行う。

(3)表示に変化が認められなくなるまで掃引を繰返した後、全データ点の値をコンピュータの配列変数に取 り込む。

- (4)全データについて、dB値を電力次元の真数に変換する。
- (5)全データの電力総和を求め、「全電力」として記憶する。

(6)最低周波数のデータから順次上に電力の加算を行い、この値が「全電力」の0.5%になる限界データ 点を求める。その限界データ点の周波数を下限周波数として記憶する。

(7)最高周波数のデータから順次下に電力の加算を行い、この値が「全電力」の0.5%になる限界データ 点を求める。その限界データ点の周波数を上限周波数として記憶する。

(8)占有周波数帯幅(=上限周波数-下限周波数)を計算する。

(9)2つの搬送波周波数を同時に使用する無線設備の場合は、各搬送波周波数毎に送信を行い、各々の搬送

波周波数について占有周波数帯幅を測定する。

(10)複数の空中線を有する場合は、それぞれの空中線ごとに測定する。

5 結果の表示

(1)占有周波数帯幅を、MHzの単位で表示する。

(2)2つの搬送波周波数を同時に使用する無線設備の場合は、各搬送波周波数毎の測定値を表示する。

(3)複数の空中線を有する場合は、それぞれの空中線ごとの測定値の内、最も大きなものを表示する他、参 考としてそれぞれの空中線ごとの測定値も表示する。

6 その他の条件

(1) 2 (1) においてバースト波の場合は、表示モードをマックスホールドとして波形が変動しなくなるま で連続掃引する。

(2)複数の空中線を有する場合であっても、空中線選択方式のダイバーシティ等で同時に電波を発射しない 場合は、同時に電波を発射する空中線のみの測定でよい。ただし、空中線の選択回路に非線形素子を有する場 合は省略しない。

(3)複数の空中線を有する場合であって、個々の空中線毎に送信をオン、オフする機能を有しない場合は、 全ての空中線から送信する状態として測定する。

(4)複数の空中線を有する場合であって、空中線ごとの測定値が許容値から100kHzを減じた値(例: 許容値が20MHzの場合、測定値が19.9MHz)を超える場合は、全ての空中線から送信し空中線電力 の総和が最大となる状態で測定し、それぞれの空中線ごとの測定値に加えて表示すること。

# 十六 スプリアス発射又は不要発射の強度

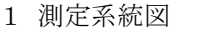

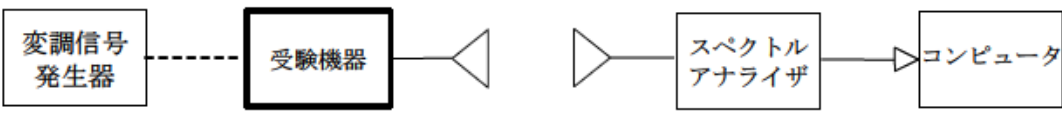

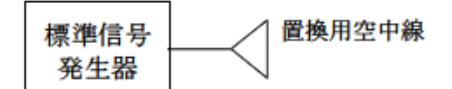

注1 コンピュータは、振幅の平均値を求める場合に使用する。

#### 2 測定器の条件等

(1)不要発射探索時のスペクトルアナライザの設定は次のようにする。

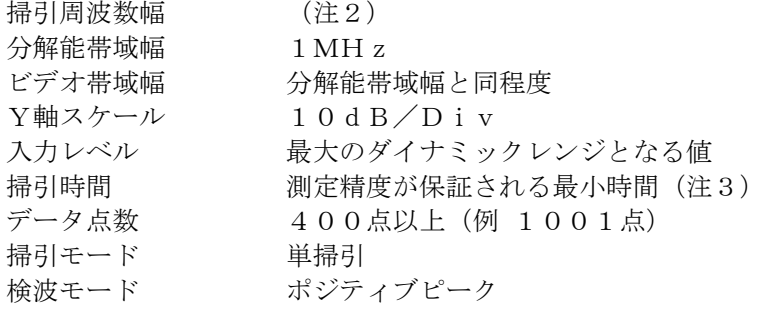

注2:不要発射の探索は、30MHzから26GHzまでとする。ただし、5,925MHzから6,425M Hzを除く。

注3:バースト波の場合、掃引時間短縮のため「(掃引周波数幅(MHz)/分解能帯域幅(MHz))×バ ースト周期(s)」で求まる時間以上であれば掃引時間として設定してもよい。ただし、検出された信号レベ ルが最大3dB小さく観測される可能性があるので注意を要する。

(2)不要発射振幅測定時のスペクトルアナライザの設定は次のようにする。 中心周波数 搬送波周波数及び不要発射周波数(探索された周波数)

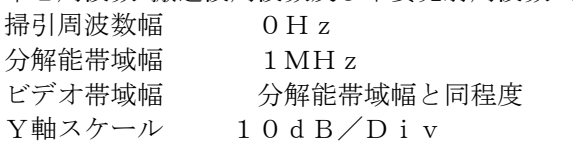

入力レベル 最大のダイナミックレンジとなる値

掃引時間 測定精度が保証される最小時間

ただし、バースト波の場合、1バーストの継続時間以上

データ点数 400点以上(例 1001点)

掃引モード 連続掃引

検波モード サンプル

3 受験機器の状態

(1)試験周波数に設定し、連続送信状態又は継続的(一定周期、一定バースト長)バースト送信状態とする。 (2)拡散符号を用いるものは、試験拡散符号に設定し、標準符号化試験信号で変調する。

(3)2つの搬送波周波数を同時に使用する無線設備の場合は、同時に2つの搬送波周波数の送信を行う。

(4) 送信の偏波面は、受験機器の使用状態と同様にする。

(5)複数の空中線を有する場合であって、空中線電力を制御する機能を有する場合は、それぞれの空中線ご とに送信状態として電力制御を最大出力となるように設定する。

4 測定操作手順

(1)不要発射の探索

ア 受験機器及び測定用空中線の高さと方向をおおよそ対向させる。

イ スペクトルアナライザの設定を2(1)として、不要発射を探索して、レベル測定が必要なスペクトルの 見当をつける。又、スペクトルアナライザによる周波数の測定精度を高めるため、周波数掃引幅を100MH z,10MHz、1MHzと順次狭くして、不要発射周波数を求める。

(2)不要発射のレベル測定

(1)で探索した不要発射の周波数について(複数ある場合はその各々について)、次に示す ア から ウ の 操作により最大指示値を記録した後、それぞれの不要発射の周波数に相当する周波数について、 エ から ク の置換測定により不要発射のレベルを測定する。

また、一度に多くの受験機器を測定する場合、測定の効率化を図るため、標準信号発生器から一定の値を出力 し エ から カ の操作を測定精度を損なわない範囲の周波数間隔で繰返し、 ク に示した式のGsとLF、いわ ゆる換算値を予め取得した後、受験機器毎に ア から ウ の操作を行い測定してもよい。 ア スペクトルアナライザの設定を2(2)とする。

イ 受験機器を回転させて不要発射の受信電力最大方向に調整する。

ウ 測定用空中線の地上高を受験機器の空中線を中心として±50㎝程度の間変化させ、また、測定用空中線の 向きを調整して、不要発射の受信電力の最大となる位置を探し、この点のスペクトルアナライザの読みを 「E」とする。

なお、不要発射がバースト波の場合は、バースト内の平均値を「E」とする。

エ 受験機器を台上から外し、置換用空中線の開口面を受験機器の開口面と同一位置に設定して、置換用の標準 信号発生器から同一周波数の電波を出し、受信する。

オ 置換用空中線を回転し、電力最大方向に調整する。

カ 測定用空中線の地上高を置換用空中線を中心として±50㎝程度の間変化させ、また、測定用空中線の向き を調整して、受信電力の最大となる位置にする。

キ 標準信号発生器の出力を調整して「E」と等しい値となる電力Ps を記録するか、あるいは「E」に近い値 (±1dB以内)として、「E」との差から逆算してPs を記録する。

ク 不要発射の電力(dBm)を、下の式により求める。

不要発射電力= $P_s + G_s - G_t - L_F$ 

記号 PS;標準信号発生器の出力 (単位dBm)

- GS;置換用空中線の絶対利得 (単位dBi)
- G<sub>T</sub>;受験機器の空中線絶対利得(単位dBi)
- LF;標準信号発生器と置換用空中線間の給電線の損失(単位dB)

なお、ここでそれぞれの値は不要発射の周波数におけるものである。

(3) 複数の空中線を有する場合は、それぞれの空中線ごとに測定する。

5 結果の表示

(1)上で求めた不要発射電力を許容値の周波数区分毎に最大の1波をμW/MHz単位で周波数とともに表 示する。

(2)複数の空中線を有する場合は、それぞれの空中線ごとの測定値において各周波数ごとにおける総和をμ W/MHz単位で周波数とともに表示する他、参考としてそれぞれの空中線ごとに最大の1波をμW/MHz 単位で周波数とともに表示する。

6 その他の条件

(1)2(1)の掃引周波数幅は、測定アンテナの帯域に合わせて適宜分割する必要がある。

(2)2(2)において、スペクトルアナライザの検波モードは「サンプル」の代わりに「RMS」を用いて もよい。

(3)(2)において、不要発射のバースト時間率(注4)を不要発射周波数毎に求めた場合は、2(2)に おいて掃引周波数幅を10MHz程度としてもよい。

注4:バースト時間率=(電波を発射している時間/バースト周期)

(4)受験機器の機種によっては、空中線の指向特性により不要発射のレベルが大きく変化することに注意が 必要である。

(5)受験機器の回路構成から判断して不要発射が発生しないことが明らかな特定の周波数帯がある場合は、 必要に応じその周波数帯の測定を省略しても差支えない。

(6)不要発射は給電線に供給される周波数毎の平均電力と定義されているので、不要発射の探索は30MH zから26GHzまでと幅広く行うことにしているが、実際の測定では受験機器の構成等による周波数特性に より、不要発射が技術基準を十分に満足することが明かな特定の周波数帯がある場合は、必要に応じその周波 数帯の測定を省略しても差支えない。

(7)受験機器空中線が円偏波の場合、直線偏波の空中線で測定をした時は、V及びH成分の電力和とする。 (8)5(2)において、各周波数ごとにおける総和を表示することとしているが、それぞれの空中線ごとの 測定値が、許容値を空中線本数(注5)で除した値を超える周波数において1MHz帯域内の値の総和を求め る。なお、全ての空中線において許容値を空中線本数で除した値を下回る場合は、それぞれの測定帯域におい て最大の測定値となる空中線の測定値に空中線本数を乗じた値を表示してもよい。

注5:空中線本数は、同時に電波を発射する空中線の本数(ストリーム数等)であって、空中線選択方式のダ イバーシティ等で切り替える空中線の本数を含まない。

(9)複数の空中線を有する場合であっても、空中線選択方式のダイバーシティ等で同時に電波を発射しない 場合は、同時に電波を発射する空中線のみの測定でよい。ただし、空中線の選択回路に非線形素子を有する場 合又は、空中線によって測定値が異なることが懸念される場合は省略してはならない。

(10)複数の空中線を有する無線設備であって、個々の空中線毎に送信をオン、オフする機能を有しない場 合は、全ての空中線から送信する状態として測定する。この場合の置換用空中線の設置位置は受験機器空中線 の中心位置とする。

# 十七 スプリアス発射又は不要発射の強度(帯域外漏えい電力)

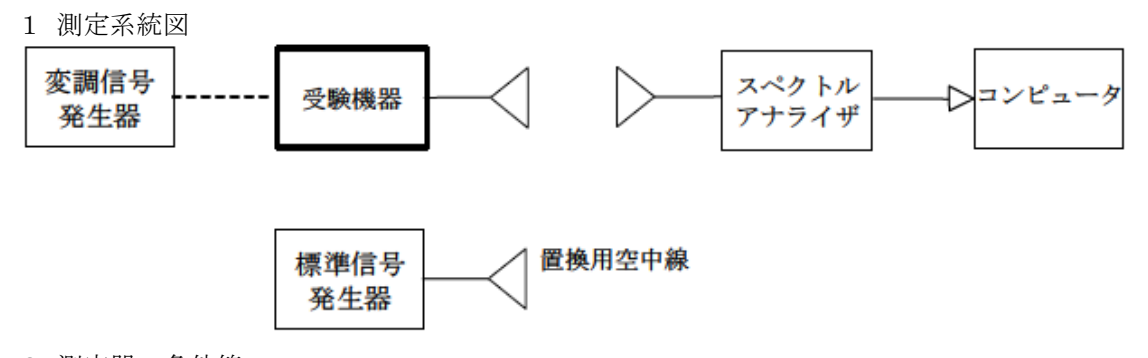

2 測定器の条件等

(1)帯域外漏えい電力探査時のスペクトルアナライザの設定は次のようにする。

掃引周波数幅 (注1)に示す周波数幅

分解能帯域幅 1MHz

ビデオ帯域幅 分解能帯域幅と同程度

Y軸スケール 10dB/Div

掃引時間 測定精度が保証される最小時間

(バースト波の場合、1サンプル当たり1バーストが入ること)

データ点数 400点以上(例 1001点)

掃引モード 単掃引

検波モード ポジティブピーク

注1:掃引周波数範囲は、次の通りとする。

ア 最大等価等方輻射電力が25mW以下の無線設備

占有周波数帯幅20MHz以下の場合

6, 425MHz $\sim$ 6, 425.5MHz

占有周波数帯幅20MHzを超え40MHz以下の場合

6, 425MHz $\sim$ 6, 425.4MHz

占有周波数帯幅40MHzを超え80MHz以下の場合

6, 425MHz $\sim$ 6, 425.2MHz

占有周波数帯幅80MHzを超え160MHz以下の場合

6, 425MHz $\sim$ 6, 425.1MHz

イ 最大等価等方輻射電力が25mWを超え200mW以下の無線設備

占有周波数帯幅20MHz以下の場合

6, 425MHz $\sim$ 6, 435.9MHz

占有周波数帯幅20MHzを超え40MHz以下の場合

6, 425MHz $\sim$ 6, 440.1MHz

占有周波数帯幅40MHzを超え80MHz以下の場合

6, 425MHz $\sim$ 6, 440.4MHz

占有周波数帯幅80MHzを超え160MHz以下の場合

6, 425MHz $\sim$ 6, 425.5MHz

(2)帯域外漏えい電力測定時のスペクトルアナライザの設定は次のようにする。

中心周波数 帯域外漏えい電力の周波数(探索された周波数)

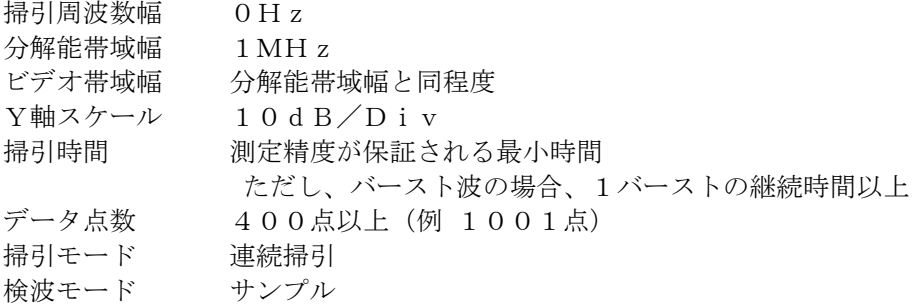

3 受験機器の状態

(1)試験周波数に設定し、標準符号化試験信号で変調する。

(2)連続送信状態又は継続的(一定周期、一定バースト長)バースト送信状態とする。

(3)バースト波の場合は、副搬送波の数が少ない状態(ショートプリアンブル)の時間の割合が最小となる ような変調をかける。

(4)複数の空中線を有する場合であって、空中線電力を制御する機能を有する場合は、それぞれの空中線ご とに送信状態として電力制御を最大出力となるように設定する。

(5)複数の空中線を有する場合は、実運用状態で同時に送信状態となる全ての空中線を送信状態にする。

4 測定操作手順

(1)帯域外漏えい電力の探索

ア 受験機器及び測定用空中線の高さと方向をおおよそ対向させる。

イ スペクトルアナライザの設定を2(1)として、各帯域毎に帯域外漏えい電力を探索して、各帯域において 少なくとも1波以上のレベル測定が必要なスペクトラムの見当をつける。又、スペクトルアナライザによる周 波数の測定精度を高めるため、周波数掃引幅を100MHz,10MHz,1MHzと順次狭くして、そのス ペクトラムの周波数を求める。

(2)帯域外漏えい電力のレベル測定

(1)で探索した周波数の各々について、次に示す ア から ウ の操作により最大指示値を記録した後、それ ぞれのスペクトラムについて、 エ から ク の置換測定によりレベルを測定する。

また、一度に多くの受験機器を測定する場合、測定の効率化を図るため、標準信号発生器から一定の値を出力 し エ から カ の操作を測定精度を損なわない範囲の周波数間隔で繰返し、 ク に示した式のGsとLF、いわ ゆる換算値を予め取得した後、受験機器毎に ア から ウ の操作を行い測定してもよい。

ア スペクトルアナライザの設定を2(2)とする。

イ 受験機器を回転させて帯域外漏えい電力の受信電力最大方向に調整する。

ウ 測定用空中線の地上高を受験機器の空中線を中心として±50㎝程度の間変化させ、また、測定用空中線の 向きを調整して、受信電力の最大となる位置を探し、この点のスペクトルアナライザの読みを「E」とする。 なお、バースト波の場合は、バースト内の平均値を「E」とする。

エ 受験機器を台上から外し、置換用空中線の開口面を受験機器の開口面と同一位置に設定して、置換用の標準 信号発生器から同一周波数の電波を出し、受信する。

オ 置換用空中線を回転し、電力最大方向に調整する。

カ 測定用空中線の地上高を置換用空中線を中心として±50㎝程度の間変化させ、また、測定用空中線の向き を調整して、受信電力の最大となる位置を探す。

キ 標準信号発生器の出力を調整して「E」と等しい値となる電力Ps を記録するか、あるいは「E」に近い値 (±1dB以内)として、「E」との差から逆算してPs を記録する。

ク 帯域外漏えい電力の等価等方輻射電力(dBm/MHz)を、下の式により求める。

等価等方輻射電力= $P_s + G_s - L_F$ 

記号 PS;標準信号発生器の出力 (単位dBm)

GS;置換用空中線の絶対利得 (単位dBi)

LF;標準信号発生器と置換用空中線間の給電線の損失(単位dB)

なお、ここでそれぞれの値は帯域外漏えい電力の周波数におけるものである。

(4) 複数の空中線を有する場合は、それぞれの空中線ごとに測定する他、実運用状態で同時に送信状態とな る全ての空中線を送信状態にして測定する。

5 結果の表示

(1)帯域外漏えい電力については、規定の各帯域における帯域外漏えい電力の等価等方輻射電力の最大値を μW/MHz単位で表示する。

(2)複数の空中線を有する場合は、それぞれの空中線ごとの測定値を真数で加算して総和を表示する他、参 考としてそれぞれの空中線ごとの測定値も表示する。

(3)帯域外漏えい電力の測定において複数の空中線を同時に送信状態として測定した値は、(1)と同様に 表示する。

6 その他の条件

(1)4の搬送波周波数は、割当周波数とする。

(2)受験機器空中線が円偏波の場合、直線偏波の空中線で測定をした時は、V及びH成分の電力和とする。

(3)帯域外漏えい電力を搬送波の近傍で測定する場合、スペクトルアナライザの分解能帯域幅の設定が1M Hzと広いために搬送波の電力が帯域外漏えい電力の測定値に影響を与える可能性がある。この場合、スペク トルアナライザの分解能帯域幅を、搬送波電力が帯域外漏えい電力の測定値に影響を与えなくなる程度まで狭 め、1MHz毎の電力総和を計算する等(注2)の測定上の操作が必要である。

注2:電力総和の計算は以下の式による。ただし、直接RMS値が求められるスペクトル アナライザの場合は、その値を用いてもよい。

$$
P_{\text{r}}{=}\Big(\begin{array}{cc}\sum_{i=1}E_{i}\\ \end{array}\Big){\times}\frac{S_{\text{W}}}{R\,B\,W{\times}\,k\,{\times}\,n}
$$

Ps:各周波数での1MHz毎の電力総和の測定値(W)

 $E_i$ : 1サンプルの測定値 (W)

 $\mathbf{r}$ 

 $S_w: \frac{1}{1000}$ 周波数幅 $(1)$  MH  $z$ )

n :掃引周波数幅(1MHz)内のサンプル点数

k :等価雑音帯域幅の補正値

RBW:分解能帯域幅(MHz)(ただし、RBW×n ≧ SW)

(4)帯域外漏えい電力の技術基準が周波数に応じて変化する帯域では、各周波数ごとの測定値(等価等方輻

射電力に換算した値)が技術基準を満たす必要がある。

(5)2(2)において、スペクトルアナライザの検波モードは「サンプル」の代わりに「RMS」を用いて もよい。

(6)(5)において、帯域外漏えい電力のバースト時間率(注3)を許容値を超えた周波数において求めた 場合は、2 (2)において掃引周波数幅を10MHz程度としてもよい。

注3:バースト時間率=(電波を発射している時間/バースト周期)

(7) 5 (2)において、各空中線ごとにおける総和を表示することとしているが、それぞれの空中線ごとの 測定値が、許容値を空中線本数(注4)で除した値を超える周波数において1M Hz帯域内の値の総和を求め る。なお、全ての空中線において許容値を空中線本数で除した値を下回る場合は、それぞれの測定帯域におい て最大の測定値となる空中線ごとの測定値に空中線本数を乗じた値を表示してもよい。

注4:空中線本数は、同時に電波を発射する空中線の本数(ストリーム数等)であって、空中線選択方式のダ イバーシティ等で切り替える空中線の本数を含まない。

(8)複数の空中線を有する場合であっても、空中線選択方式のダイバーシティ等で同時に電波を発射しない 場合は、同時に電波を発射する空中線のみの測定でよい。ただし、空中線の選択回路に非線形素子を有する場 合又は、空中線によって測定値が異なることが懸念される場合は省略してはならない。

(9)複数の空中線を有する無線設備であって、個々の空中線毎に送信をオン、オフする機能を有しない場合 は、全ての空中線から送信する状態としてスペクトルアナライザを用いて測定する。この場合の置換用空中線 の設置位置は受験機器空中線の中心位置とする。

# 十八 空中線電力の偏差

1 測定系統図

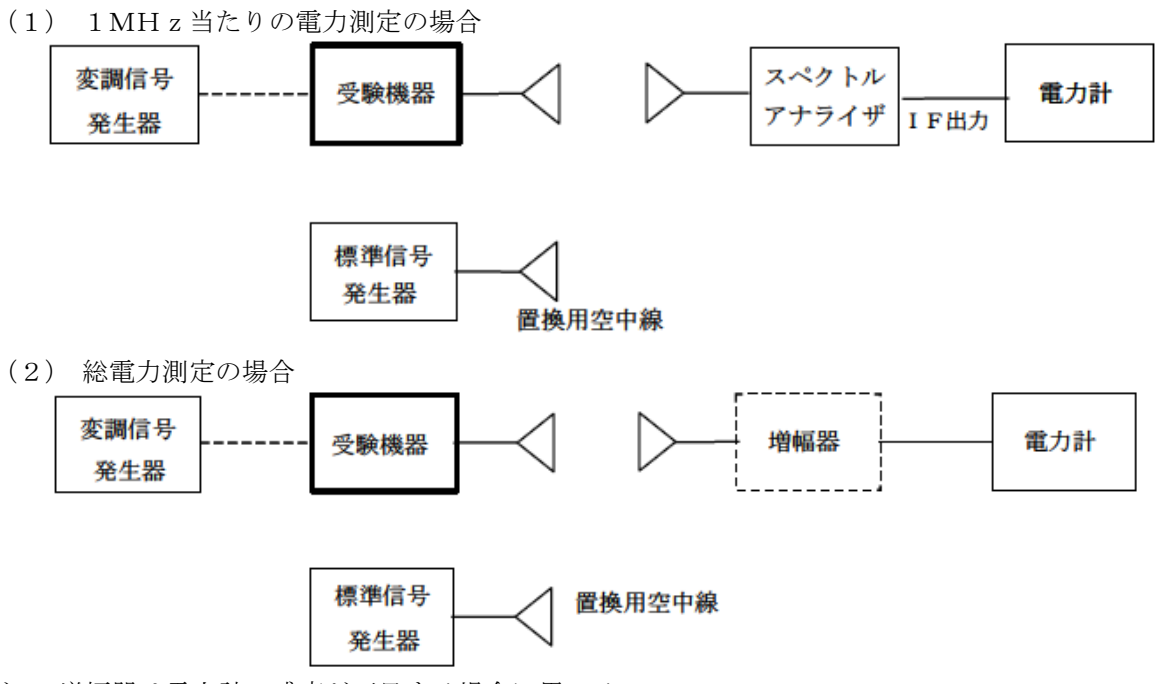

注1 増幅器は電力計の感度が不足する場合に用いる。

2 測定器の条件等

(1)スペクトルアナライザの、分解能帯域幅1MHzにおける等価雑音帯域幅を測定し、分解能帯域幅を等 価帯域幅に補正する補正値を求める。ただし、拡散帯域幅が1MHz以下の場合は、測定した等価雑音帯域幅 を用いて補正を行う必要はない。

(2)スペクトルアナライザのIF出力に電力計を接続する。測定に際し、電力計に最適なレベルが加わるよ うに、スペクトルアナライザのIF利得(基準レベルの設定)を予め調整しておく。

(3)1MHz当たりの空中線電力の最大値を与える周波数探索時のスペクトルアナライザの設定は、次のと おりとする。

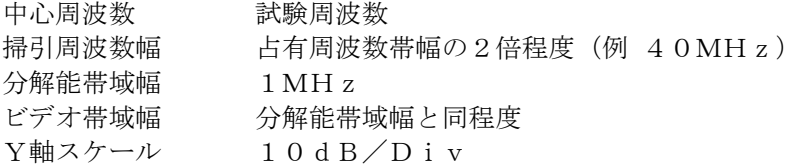

掃引時間 測定精度が保証される最小時間 (バースト波の場合、1サンプル当たり1バーストが入ること) トリガ条件 フリーラン データ点数 1001点以上 掃引モード 連続掃引

検波モード ポジティブピーク

表示モード マックスホールド

(4)探索された周波数での1MHz当たりの空中線電力測定する時のスペクトルアナライザの設定は、次の とおりとする。

中心周波数 最大電力を与える周波数(探索された周波数)

掃引周波数幅 0Hz

分解能帯域幅 1MHz

掃引モード 連続掃引

(5)スペクトルアナライザの演算機能を使用して空中線電力を測定する場合のスペクトルアナライザの設定 は、次のとおりとする。

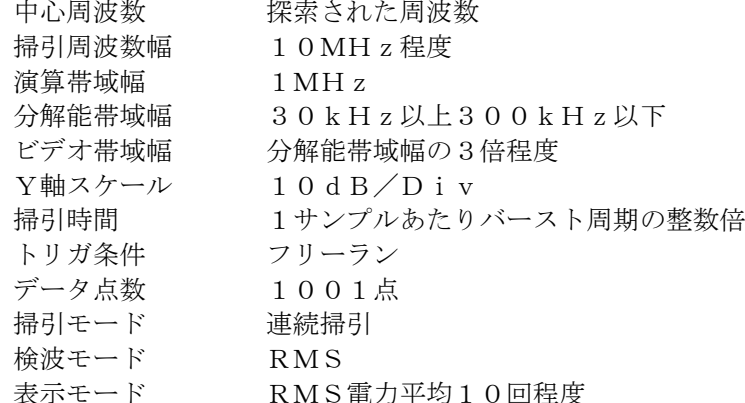

3 受験機器の状態

(1)試験周波数に設定し、連続送信状態又は継続的(一定周期、一定バースト長)バースト送信状態とする。 (2)拡散符号を用いるものは、試験拡散符号に設定し、標準符号化試験信号で変調する。

(3)直交周波数分割多重方式の場合は、バースト送信状態とし、副搬送波の数が最も少ない状態(ショート プリアンブル)の時間の割合が最大となるような変調をかける。ただし、これは、実運用状態で連続的に生じ うる範囲で行うこととする。もし、このような変調がかけられない場合は、一定周期、一定バースト長のバー スト送信状態、又は連続送信状態で行ってもよい。

(4)2つの搬送波周波数を同時に使用する無線設備の場合は、同時に2つの搬送波周波数の送信を行う。

(5)複数の空中線を有する場合であって、空中線電力を制御する機能を有する場合は、それぞれの空中線ご

とに送信状態として電力制御を最大出力となるように設定する。

#### 4 測定操作手順

(1) 電力計を用いた空中線電力の測定

1MHz当たりの空中線電力を、以下の手順で測定する。

ア 測定系統図(1)にしたがい、受験機器及び測定用空中線の高さと方向をおおよそ対向させる。

イ スペクトルアナライザの設定を2(3)として受信する。

ウ 受験機器を回転させて受信電力最大方向に調整する。

エ 掃引を繰り返し電力が最大になる周波数をマーカで測定する。この場合、スペクトルアナライザの周波数の 測定精度を高めるため、周波数掃引幅を10MHz、1MHz、と順次狭くして電力が最大となる周波数を求 める。この周波数を中心周波数としてスペクトルアナライザの設定を2(4)とする。

オ 2つの搬送波周波数を同時に使用する無線設備の場合は、各々の搬送波周波数について、エ と同様に1M Hz当たりの電力が最大となる周波数を求める。

カ 測定用空中線の地上高を受験機器の空中線を中心として±50㎝程度の間変化させ、また、測定用空中線の 向きを調整して、電力が最大となる位置を探し、この点でのスペクトルアナライザのIF出力に接続された電 力計の読みを「E」とする。

キ 受験機器を台上から外し、置換用空中線の開口面を受験機器の開口面と同一位置に設定して、置換用の標準 信号発生器から同一周波数の電波を出し、受信する。

ク 置換用空中線を回転し、電力最大方向に調整する。スペクトルアナライザの設定を2(4)とする。

ケ 測定用空中線の地上高を置換用空中線を中心として±50㎝程度の間変化させ、また、測定用空中線の向き を調整して、受信電力が最大となる位置にする。

コ 標準信号発生器の出力を調整して「E」と等しい値となる電力P S を記録するか、若しくは「E」に近い 値(±1dB以内)として、「E」との差から逆算してPsを記録する。

サ 等価雑音帯域幅補正前の空中線電力を、下の式により求める。

 $P_{\Omega} = P_{\text{S}} + G_{\text{S}} - G_{\text{T}} - L_{\text{F}}$ 

記号 PS;標準信号発生器の出力 (dBm)

GS;置換用空中線の絶対利得 (dBi)

GT;受験機器の空中線絶対利得(dBi)

LF;標準信号発生器と置換用空中線間の給電線の損失(dB)

シ 空中線電力は、次のとおりとする。

①連続波の場合 サ の結果を2(1)により補正した値

②バースト波の場合 連続波の場合と同様に補正した値と送信時間率から、バースト内の平均電力を計算した値

# ただし 送信時間率= バースト送信時間

ス 直交周波数分割多重方式の場合で、副搬送波の変調方式が複数ある場合は、それぞれの場合の空中線電力を 測定し、最も大きい値を測定値とする。

セ 2つの搬送波周波数を同時に使用する無線設備の場合は、各々の搬送波周波数について、空中線電力を測定 する。

ソ 複数の空中線を有する場合は、それぞれの空中線ごとに測定する。

(2) スペクトルアナライザの演算機能を使用した空中線電力の測定

ア 測定系統図(1)にしたがい、受験機器及び測定用空中線の高さと方向をおおよそ対向させる。

イ スペクトルアナライザの設定を2(3)として受信する。

ウ 受験機器を回転させて受信電力最大方向に調整する。

エ 掃引を繰り返し電力が最大になる周波数をマーカで測定する。この場合、スペクトルアナライザの周波数の 測定精度を高めるため、周波数掃引幅を10MHz、1MHz、と順次狭くして電力が最大となる周波数を求 める。この周波数を中心周波数としてスペクトルアナライザの設定を2(5)とする。

オ 2つの搬送波周波数を同時に使用する無線設備の場合は、各々の搬送波周波数について、エ と同様に1M Hz当たりの電力が最大となる周波数を求める。

カ 測定用空中線の地上高を受験機器の空中線を中心として±50㎝程度の間変化させ、また、測定用空中線の 向きを調整して、電力が最大となる位置を探し、この点でスペクトルアナライザの演算値を「E」とする。

キ この演算結果「E」は次の通りとする。

(ア)連続波の場合 スペクトルアナライザの演算から求めた値

(イ) バースト波の場合 連続波の場合と同様に演算から求めた値と送信時間率から、バースト内の平均電力 を計算した値

バースト内平均電力= スペクトルアナライザの演算から求めた値/送信時間率

ただし 送信時間率= バースト送信時間/バースト繰り返し周期

ク 受験機器を台上から外し、置換用空中線の開口面を受験機器の開口面と同一位置に設定して、置換用の標準 信号発生器から同一周波数の電波を出し、受信する。

ケ 置換用空中線を回転し、電力最大方向に調整する。スペクトルアナライザの設定を2(5)とする。

コ 測定用空中線の地上高を置換用空中線を中心として±50㎝程度の間変化させ、また、測定用空中線の向き を調整して、受信電力が最大となる位置にする。

サ 標準信号発生器の出力を調整して「E」と等しい値となる電力Psを記録するか、若しくは「E」に近い値 (±1dB以内)として、「E」との差から逆算してPsを記録する。

シ 等価等方輻射電力を、下の式により求める。

 $P_0 = P_s + G_s - G_T - L_F$ 

記号 PS;標準信号発生器の出力 (dBm)

GS;置換用空中線の絶対利得 (dBi)

GT;受験機器の空中線絶対利得(dBi)

LF;標準信号発生器と置換用空中線間の給電線の損失(dB)

ス 直交周波数分割多重方式の場合で、副搬送波の変調方式が複数ある場合は、それぞれの場合の空中線電力を 測定し、最も大きい値を測定値とする。

セ 2つの搬送波周波数を同時に使用する無線設備の場合は、各々の搬送波周波数について、空中線電力を測定 する。

ソ 複数の空中線端子を有する場合は、それぞれの空中線端子において測定する。

5 結果の表示

(1)技術基準が規定される占有周波数帯幅ごとに空中線電力の最大の1波をmW/MHz単位で表示すると ともに、定格(工事設計書に記載される)空中線電力に対する偏差を%単位で(+)又は(-)の符号を付け て表示る。

(2)等価等方輻射電力を、技術基準が規定される占有周波数帯幅ごとに最大の1波をmW/MHz単位で表 示する。(注2)

(3) 複数の空中線端子を有する場合は、それぞれの空中線端子での測定値を真数で加算して表示するほか、 参考としてそれぞれの空中線端子の測定値も表示する。

注2:2つの搬送波周波数を同時に使用する無線設備の場合は、各々の搬送波周波数の空中線電力測定値を表 示する。

6 その他の条件

(1)受験機器の空中線が円偏波の場合、直線偏波の空中線で測定した時は、V及びH成分の電力和とする。

(2)4 Ⅰにおいて、スペクトルアナライザの検波モードを「RMS」として測定する場合においては電力計 に代えてもよい。

(3)(2)において、スペクトルアナライザの検波モードを「RMS」とする場合は、ビデオ帯域幅を分解 能帯域幅と同程度に設定するか、又は、ビデオ帯域幅の設定をOFFとして、空中線電力の最大値を与える周 波数探索を行ってもよい。

(4)スペクトルアナライザの検波モードが、電力の真値(RMS)を表示するものであれば、スペクトルア ナライザ表示値(バースト波の場合はバースト内平均電力に換算すること。)を測定値としてもよい。ただし、 分解能帯域幅1MHzにおける等価雑音帯域幅の補正が可能であること。なお、測定値に疑義がある場合は2 (4)の方法を用いて確認を行うこと。

(5)複数の空中線を有する場合であっても、空中線選択方式のダイバーシティ等で同時に電波を発射しない 場合は、同時に電波を発射する空中線のみの測定でよい。ただし、空中線によって測定値が異なることが懸念 される場合は省略してはならない。

(6)複数の空中線を有する無線設備であって、個々の空中線毎に送信をオン、オフする機能を有しない場合 は、全ての空中線から送信する状態として測定する。この場合の置換用空中線の設置位置は受験機器空中線の 中心位置とする。

(7)Ⅱの測定において、掃引時間は、バースト周期×データ点数の整数倍に設定する。これができない場合 には、バースト周期×10×データ点数以上の時間とする。

(8)Ⅱの測定において、演算帯域幅は、矩形とすること。チャネルパワー機能を有するスペクトルアナライ ザにおいて、初期設定がルートナイキストフィルタ等に設定されている機種があるため注意を要する。

(9)Ⅱの測定において、分解能帯域幅フィルタはガウスフィルタとし、3dB減衰帯域幅で規定されている こと。なお、変調信号が安定している場合には、30kHz以下とすることができる。

(10)Ⅱの測定において、演算は分解能帯域幅を等価雑音帯域幅で補正を行っているものであること。

(11)Ⅱの測定において、スペクトルアナライザの演算機能を用いて電力密度を求める場合は、測定する分 解能帯域幅、ビデオ帯域幅などの設定条件を同じ条件として、標準信号発生器を仲介して電力計の測定値との 差を補正すること。

(12)Ⅱの測定では、測定器により測定結果にばらつきが生じる可能性があるため、測定に用いる場合には 十分な検証をおこなうこと。測定結果に疑義が生じた場合には、Ⅰの測定方法を用いること。

# 十九 隣接チャネル漏えい電力

1 測定系統図

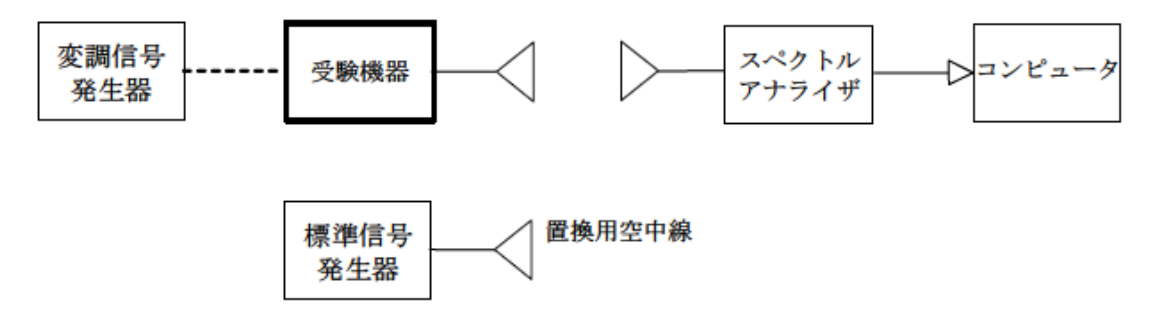

2 測定器の条件等

隣接チャネル漏えい電力測定時のスペクトルアナライザの設定は次のようにする。

中心周波数 測定操作手順に示す周波数

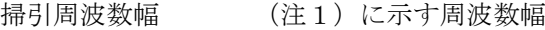

分解能帯域幅 300kHz

- ビデオ帯域幅 300kHz
- Y軸スケール 10dB/Div
- 入力レベル 搬送波レベルがスペクトルアナライザ雑音より十分高いこと
- データ点数 400点以上(例 1001点)
- 掃引モード 連続掃引
- 検波モード サンプル

ただし、バースト波の場合はポジティブピーク

振幅平均処理回数 スペクトラムの変動が無くなる程度の回数(例 10回程度)

注1:占有周波数帯幅の許容値により、次の通りとする。

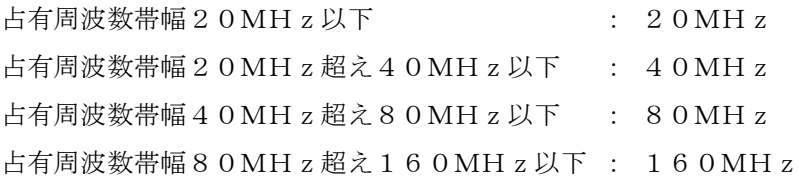

3 受験機器の状態

(1) 試験周波数に設定し、標準符号化試験信号で変調する。

(2)連続送信状態又は継続的(一定周期、一定バースト長)バースト送信状態とする。

(3)バースト波の場合は、副搬送波の数が少ない状態(ショートプリアンブル)の時間の割合が最小となる ような変調をかける。

(4)複数の空中線を有する場合であって、空中線電力を制御する機能を有する場合は、それぞれの空中線ご とに送信状態として電力制御を最大出力となるように設定する。

(5)複数の空中線を有する場合は、実運用状態で同時に送信状態となる全ての空中線を送信状態にする。

4 測定操作手順

(1)スペクトルアナライザの設定を2とする。

(2)受験機器及び測定用空中線を対向させ、その偏波面、高さ、方向を調整し、スペクトルアナライザの入 力レベルを最大にする。隣接チャネル漏えい電力の測定に必要なダイナミックレンジが得られる入力レベルに 達しない場合は、空中線間の距離を短くするなどの工夫を行う。

(3)搬送波電力(PC) の測定

ア 搬送波周波数を中心周波数にして掃引する。

- イ 全データ点の値をコンピュータの配列変数に取り込む。
- ウ 全データについて、dB値を電力次元の真数に変換する。
- エ 全データの電力総和を求め、これをPcとする。
- (4) 上側隣接チャネル漏えい電力 (Pu) の測定

ア 搬送波周波数+20MHz、+40MHz、+80MHz又は+160MHz(注2)を中心周波数にして 掃引する。

- イ 全データ点の値をコンピュータの配列変数に取り込む。
- ウ 全データについて、dB値を電力次元の真数に変換する。
- エ 全データの電力総和を求め、これを Pu とする。

オ 搬送波周波数+40MHz、+80MHz、+160MHz又は+320MHz(注2)を中心周波数にし て掃引し、終了後、イからエの手順を繰り返す。

(5)下側隣接チャネル漏えい電力(PL) の測定

ア 搬送波周波数-20MHz、-40MHz、-80MHz又は-160MHz(注2)を中心周波数にして 掃引する。

- イ 全データ点の値をコンピュータの配列変数に取り込む。
- ウ 全データについて、dB値を電力次元の真数に変換する。
- エ 全データの電力総和を求め、これをPL とする。
- オ 搬送波周波数数-40MHz、-80MHz、-160MHz又は-320MHz(注2)を中心周波数に して掃引し、終了後、イからエの手順を繰り返す。
- 注2占有周波数帯幅の許容値により、次の通りとする。
- 占有周波数帯幅20MHz以下 : ±20MHz、 ±40MHz
- 占有周波数帯幅20MHz超え40MHz以下: ±40MHz、 ±80MHz
- 占有周波数帯幅40MHz超え80MHz以下: ±80MHz、±160MHz

占有周波数帯幅80MHz超え160MHz以下:±160MHz、±320MHz

(5) 複数の空中線を有する場合は、それぞれの空中線ごとに測定する他、実運用状態で同時に送信状態とな る全ての空中線を送信状態にして測定する。

5 結果の表示

- (1)結果は、隣接チャネル漏えい電力については、下記式により計算しdBで表示する。
- ア 上側隣接チャネル漏えい電力比  $10$ log (P<sub>U</sub>/Pc)
- イ 下側隣接チャネル漏えい電力比 101og(P<sub>L</sub>/P<sub>C</sub>)

(2)複数の空中線を有する場合は、それぞれの空中線ごとの空中線電力に(1)で求めた比を乗じて(dB を減じて)隣接チャネル漏えい電力の絶対値を求め真数で加算して総和を求める。次に、複数空中線の総和の 空中線電力をPC、隣接チャネル漏えい電力の総和をP<sub>U</sub>又はP」とし(1)ア 、イ 式により計算しdBで 表示する。

(3)隣接チャネル漏えい電力の測定において複数の空中線を同時に送信状態として測定した値は、(1)と 同様に表示する。

#### 6 その他の条件

(1)2のスペクトルアナライザの設定において、掃引周波数幅を100MHz又は200MHzにし、一つ の画面で、上側、下側ともに±20MHz、±40MHz又は±40MHz、±80MHzの隣接チャネル漏 えい電力を測定するような方法を用いてもよい。

(2)4の搬送波周波数は、割当周波数とする。

(3)受験機器空中線が円偏波の場合、直線偏波の空中線で測定をした時は、V及びH成分の電力和とする。

(4)複数の空中線を有する場合であっても、空中線選択方式のダイバーシティ等で同時に電波を発射しない 場合は、同時に電波を発射する空中線のみの測定でよい。ただし、空中線の選択回路に非線形素子を有する場 合又は、空中線によって測定値が異なることが懸念される場合は省略してはならない。

(5)複数の空中線を有する無線設備であって、個々の空中線毎に送信をオン、オフする機能を有しない場合 は、全ての空中線から送信する状態としてスペクトルアナライザを用いて測定する。この場合の置換用空中線 の設置位置は受験機器空中線の中心位置とする。

# 二十 副次的に発する電波等の限度

1 測定系統図 スペクトル 受験機器 コンピュ アナライザ 置換用空中線 標準信号 発生器 2 測定器の条件等 (1)副次発射探索時のスペクトルアナライザは以下のように設定する。 掃引周波数幅 (注1) 分解能帯域幅 周波数が1GHz未満のとき、100kHz 1GHz以上のとき、1MHz ビデオ帯域幅 分解能帯域幅と同程度 掃引時間 - 測定精度が保証される最小時間 Y軸スケール 10dB/Div データ点数 400点以上(例 1001点) 掃引モード 単掃引 検波モード ポジティブピーク 注1:副次発射の探索は、30MHzから26GHzまでとする。ただし、掃引幅は受験機器の空中線の周波 数特性を考慮して決めても差支えない。 (2)副次発射測定時のスペクトルアナライザは以下のように設定する。 中心周波数 測定する副次発射周波数(探索された周波数) 掃引周波数幅 0Hz 分解能帯域幅 中心周波数が1GHz未満のとき、100kHz 1GHz以上のとき、1MHz ビデオ帯域幅 分解能帯域幅と同程度 掃引時間 - 測定精度が保証される最小時間 Y軸スケール 10dB/Div データ点数 400点以上(例 1001点) 掃引モード 連続掃引 検波モード サンプル

#### 3 受験機器の状態

(1) 試験周波数を全時間にわたり、連続受信状態とする。

(2)測定用空中線の偏波面は、受験機器の使用状態と同様にする。

(3)複数の空中線を有する場合は、他の空中線の送信を停止又はオフとして、それぞれの空中線ごとに受信

状態とする。空中線ごとに受信状態に設定できない場合は、全ての空中線を受信状態にする。 受験機器標準信号発生器置換用空中線スペクトルアナライザコンピュータ

#### 4 測定操作手順

(1)副次発射の探索

ア 受験機器及び測定用空中線の高さと方向をおおよそ対向させる。

イ スペクトルアナライザの設定を2(1)として、副次発射を探索してレベル測定が必要なスペクトルの見当 をつける。

(2)副次発射のレベル測定

(1)で探索した副次発射の周波数について(複数ある場合はその各々について)、次に示す ア から ウ の 操作により最大指示値を記録した後、それぞれの副次発射の周波数に相当する周波数について、 エ から ク の置換測定により副次発射のレベルを測定する。

また、一度に多くの受験機器を測定する場合、測定の効率化を図るため、標準信号発生器から一定の値を出力 し エ から カ の操作を測定精度を損なわない範囲の周波数間隔で繰返し、 ク に示した式のGsとLF、いわ ゆる換算値を予め取得した後、受験機器毎に ア から ウ の操作を行い測定してもよい。

ア スペクトルアナライザの設定を2(2)とする。

イ 受験機器を回転させて副次発射の受信電力最大方向に調整する。

ウ 測定用空中線の地上高を受験機器の空中線を中心として±50㎝程度の間変化させ、また、測定用空中線の 向きを調整して、副次発射の受信電力の最大となる位置を探し、この点のスペクトルアナライザの読みを

「E」とする。

エ 受験機器を台上から外し、置換用空中線の開口面を受験機器の開口面と同一位置に設定して、置換用の標準 信号発生器から同一周波数の電波を出し、受信する。

オ 置換用空中線を回転し、電力最大方向に調整する。

カ 測定用空中線の地上高を置換用空中線を中心として±50㎝程度の間変化させ、また、測定用空中線の向き を調整して、受信電力の最大となる位置を探す。

キ 標準信号発生器の出力を調整して「E」と等しい値となる電力Psを記録するか、あるいは「E」に近い値 (±1dB以内)として、「E」との差から逆算してPSを記録する。

- ク 副次発射の電力(dBm)を、下の式により求める。
- 副次発射の電力=Ps+ $G_S-G_T-L_F$
- 記号 PS;標準信号発生器の出力 (単位dBm)
	- GS;置換用空中線の絶対利得 (単位dBi)
	- G<sub>T</sub>;受験機器の空中線絶対利得(単位dBi)
	- LF;標準信号発生器と置換用空中線間の給電線の損失(単位dB)
- なお、ここでそれぞれの値は副次発射の周波数におけるものである。
- (3) 複数の空中線を有する場合であって、他の空中線の送信を停止又はオフとして、それぞれの空中線ごと に受信状態とすることができる場合は空中線ごとに測定する。空中線ごとに受信状態に設定できない場合 は、全ての空中線を受信状態にして測定する。

5 結果の表示

- (1)上で求めた副次発射の電力をnW又はpW単位に換算する。
- (2)許容値の1/10以下の場合は最大の1波を周波数とともにnW又はpW単位で表示する。

(3)許容値の1/10を超える場合はすべての測定値を周波数とともにnW単位で表示し、かつ電力の合計 値をnW単位で表示する。

(4)複数の空中線を有する場合であって、他の空中線の送信を停止又はオフとして、それぞれの空中線ごと に受信状態とすることができる場合は、それぞれの空中線ごとの測定値の総和を求め表示する。許容値を空中 線本数(注2)で除した値の1/10以下の場合は最大の1波を周波数とともにnW又はpW単位で表示する 他、参考としてそれぞれの空中線ごとに最大の1波を周波数とともにnW又はpW単位で表示する。

(5)測定値の総和が許容値を空中線本数(注2)で除した値の1/10を超える場合はすべての測定値を周 波数とともにnW単位で表示し、かつ電力の合計値をnW単位で表示する他、参考としてそれぞれの空中線ご とに最大の1波を周波数とともにnW単位で表示する。

注2:空中線本数は、同時に電波を受信する空中線の本数(ストリーム数等)であって、空中線選択方式のダ イバーシティ等で切り替える空中線の本数を含まない。

(6) 複数の空中線を有する場合であって、それぞれの空中線ごとに受信状態とすることができない場合は、 (2)、(3)と同様に表示する。

(7)

6 その他の条件

(1)受験機器の機種によっては、空中線の指向特性により副次発射のレベルが大きく変化することにより、 測定すべき副次発射の周波数が変わることに注意が必要である。

(2)副次発射は受信空中線と電気的常数の等しい擬似空中線回路で消費される平均電力と定義されているの で、副次発射の探索に当たっての掃引周波数幅は、受験機器の空中線の周波数特性を考慮して必要に応じその 周波数幅を限定しても差支えない。

(3)受験機器空中線が円偏波の場合、直線偏波の空中線で測定した時は、V及びH成分の電力和とする。

(4)2(1)の掃引周波数幅は、測定アンテナの帯域に合わせて適宜分割する必要がある。

(5)2(2)において、スペクトルアナライザの検波モードは「サンプル」の代わりに「RMS」を用いて もよい。

(6)(5)において、測定する副次発射のバースト時間率(注3)を副次発射周波数毎に求めた場合は、2 (2)において掃引周波数幅を10MHz程度としてもよい。

注3:バースト時間率=(電波を発射している時間/バースト周期)

(7)受験機器の設定を連続受信状態にできないものについては、受験機器の間欠受信周期を最短に設定して、 測定精度が保証されるようにスペクトルアナライザの掃引時間を、少なくとも1サンプル当たり1周期以上と する必要がある。

(8)スペクトルアナライザのノイズレベルが測定値に影響を与える場合は、スペクトルアナライザの入力レ ベルを上げるために、空中線間の距離を短くするなどの工夫を行う必要がある。

(9)複数の空中線を有する場合であっても、空中線選択方式のダイバーシティ等で同時に受信回路に接続さ れない場合は、同時に受信回路に接続される空中線のみの測定でよい。ただし、空中線によって測定値が異な ることが懸念される場合や切り替えで受信回路に接続されない空中線からの発射が懸念される場合は省略して はならない。

(10) 5 (4)、(5)はそれぞれの空中線ごとの測定において周波数ごとに測定した値が、許容値を空中 線本数で除した値の1/10を超えるすべての値を表示し加算するものである。

(例 空中線本数が4本で1GHz以上10GHz未満の範囲の場合は、それぞれの空中線において測定した周 波数毎の測定値が0.5nW ((20nW/4)/10)を超える値のとき、すべての測定値を加算して合計 値を表示する。)

# 二十一 混信防止機能

1 測定系統図

(1) 識別符号を送信する場合

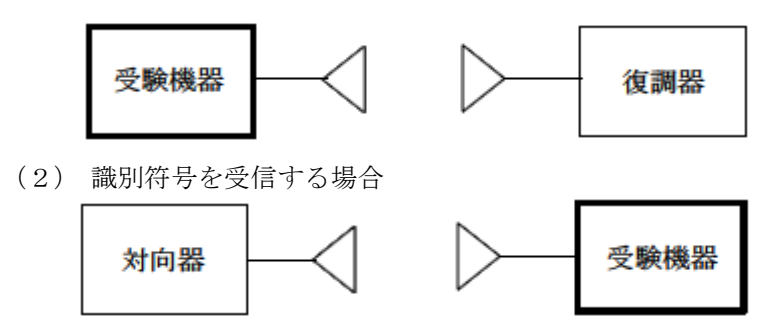

2 測定器の条件等

(1)復調器は、受験機器が送出する送信信号を復調し、識別符号の内容が表示可能であること。

(2)対向器は、受験機器が送出する送信信号と同様な識別符号の送信が可能であること。

3 受験機器の状態

通常の使用状態としておく。

- 4 測定操作手順
- (1) 受験機器が自動的に識別符号を送信する機能を有する場合
- ア 受験機器から、定められた識別符号を送信する。
- イ 復調器により、送信された識別符号を確認する。
- (2)受験機器が自動的に識別符号を受信する機能を有する場合
- ア 対向器から、定められた識別符号を送信する。
- イ 通常の通信が行われることを確認する。
- ウ 対向器から、定められた識別符号と異なる符号を送信する。
- エ 受験機器が送信停止するか、識別符号が異なる旨の表示が出ることを確認する。
- (2) 上記の条件が満たされない場合は、書面により確認する。

5 結果の表示

識別装置の機能については、良、否で表示する。

6 その他の条件

本試験項目は、4 (1) 又は4 (2) のいずれか一方だけ行う。

# 二十二 送信バースト長

1 測定系統図

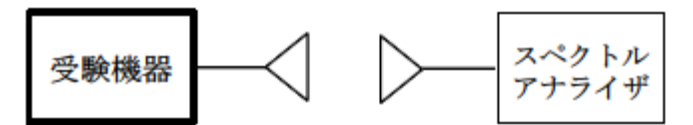

2 測定器の条件等

スペクトルアナライザの設定は次のとおりとする。

中心周波数 試験周波数 掃引周波数幅 0Hz 分解能帯域幅 10MHz ビデオ帯域幅 分解能帯域幅と同程度 掃引時間 測定精度が保証される時間 Y軸スケール 10dB/Div 検波モード ポジティブピーク

トリガ条件 レベル立ち上がり

3 受験機器の状態

試験周波数で、受信状態から電波を発射する状態にする。

4 測定操作手順

(1)スペクトルアナライザの設定を上記2の状態とし、トリガ条件を立ち上がりトリガに設定し、受験機器 を電波発射状態にする。

(2)複数の空中線を有する場合は、全ての空中線から電波を発射し、一の空中線が電波を発射開始してから 全ての空中線が電波の発射を終了するまでを測定する。

5 結果の表示

良、否で表示する。

6 その他の条件

(1) 2において分解能帯域幅を10MHzとしているが、送信バースト時間の測定値が許容値に対し十分余 裕がある場合は、サブキャリアを確認できる範囲で分解能帯域幅を1MHz程度まで狭くして測定してもよい。 なお、測定値が許容値に対して余裕がない場合は、分解能帯域幅を占有周波数帯幅の許容値以上とする。 (2)(1)において、分解能帯域幅を10MHz以上(占有周波数帯幅許容値以上が望ましい。)に設定で きない場合は、広帯域検波器の出力をオシロスコープ等で測定する。

(3)2において、時間軸波形を直接表示する機能を有するスペクトルアナライザを用いる場合は、解析帯域 幅を10MHz以上(占有周波数帯幅許容値以上が望ましい。)として測定を行ってもよい。

# 二十三 キャリアセンス機能

1 測定系統図

(1) 受験機器のみで試験を行う場合

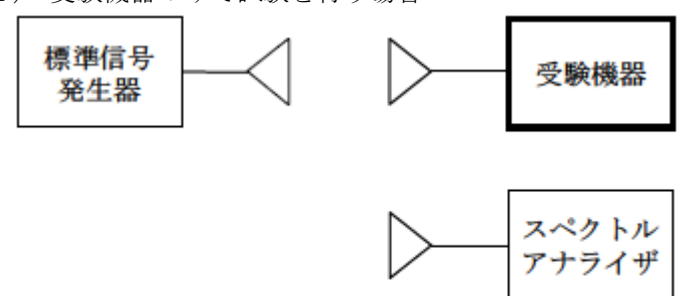

<sup>(2)</sup> 外部試験装置を用いて試験を行う場合

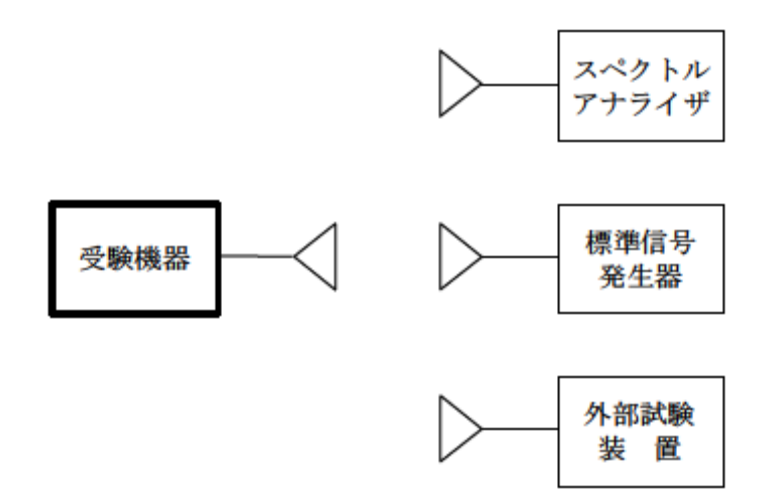

2 測定器の条件等

(1)標準信号発生器の設定は次のとおりとする。

搬送波周波数 受験機器の受信周波数帯の中心周波数(注1)

変調 無変調(注2)

出力レベル 受験機器の入力部において、電界強度が100mV/m

注1:2つの搬送波周波数を同時に使用する無線設備の場合は、各々の搬送波周波数の受信周波数帯の中心周 波数

注2:中心周波数における無変調キャリアでは受験機器のキャリアセンスが機能しない場合は必要に応じて周 波数をずらすか又は変調をかける。

(2)スペクトルアナライザの設定は次のとおりとする。

中心周波数 使用帯域の中心周波数 掃引周波数幅 占有周波数帯幅の許容値程度 分解能帯域幅 1MHz程度 ビデオ帯域幅 分解能帯域幅と同程度 Y軸スケール 10dB/div トリガ条件 フリーラン

検波モード ポジティブピーク

(3)外部試験装置は、受験機器と回線接続が可能な装置である。

これの代用として、受験機器と通信可能な対向機を使用することができる。

3 受験機器の状態

試験周波数及び試験拡散符号に設定して、最初に受信状態にしておく。

なお、外部試験装置を用いる場合は、受験機器と外部試験装置との間で回線接続する。

4 測定操作手順

- Ⅰ 受験機器のみで試験を行う場合
- (1)受験機器とスペクトルアナライザを対向させる。
- (2)受験機器を送信動作にし、スペクトルアナライザで電波を発射することを確認する。
- (3)受験機器を受信状態にする。
- (4) 標準信号発生器とスペクトルアナライザを対向させる。

(5)標準信号発生器の出力レベルが、キャリアセンスの動作レベル以上であることをスペクトルアナライザ で確認する。

(6)スペクトルアナライザを台上から外し、同じ位置に受験機器を設置し標準信号発生器と対向する。また 受験機器からの信号が受信できる位置にスペクトルアナライザを設置する。

(7)標準信号発生器の出力をオンの状態で、受験機器を送信動作にし、スペクトルアナライザで電波を発射 しないことを確認する。

Ⅱ 外部試験装置を用いて試験を行う場合

- (1)標準信号発生器の出力をオフの状態にする。
- (2)受験機器と外部試験装置との間で回線接続し、試験周波数の電波が発射されることを
- スペクトルアナライザで確認する。
- (3)受験機器を受信状態にする。
- (4)標準信号発生器とスペクトルアナライザを対向させる。
- (5)標準信号発生器の出力レベルが、キャリアセンスの動作レベル以上であることをスペクトルアナライザ

で確認する。

(6)スペクトルアナライザを台上から外し、同じ位置に受験機器を設置し標準信号発生器と

対向する。また受験機器からの信号が受信できる位置にスペクトルアナライザを設置する。

(8) 標準信号発生器の出力をオンの状態で、受験機器を送信動作にし、スペクトルアナライザで電波を発射 しないことを確認する。

5 結果の表示

良、否で表示する。